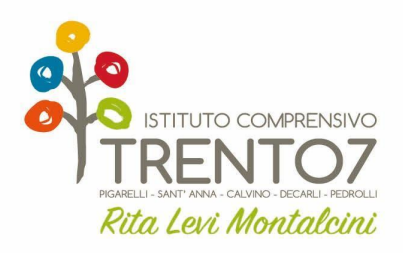

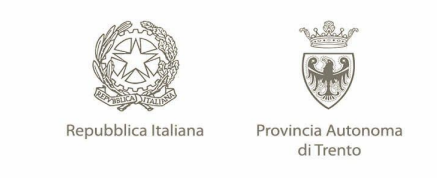

# **CURRICULUM VERTICALE DELLE COMPETENZE DIGITALI**

**Approvato dal Collegio docenti con Deliberazione n. 3-28/6/23 del 28/06/2023**

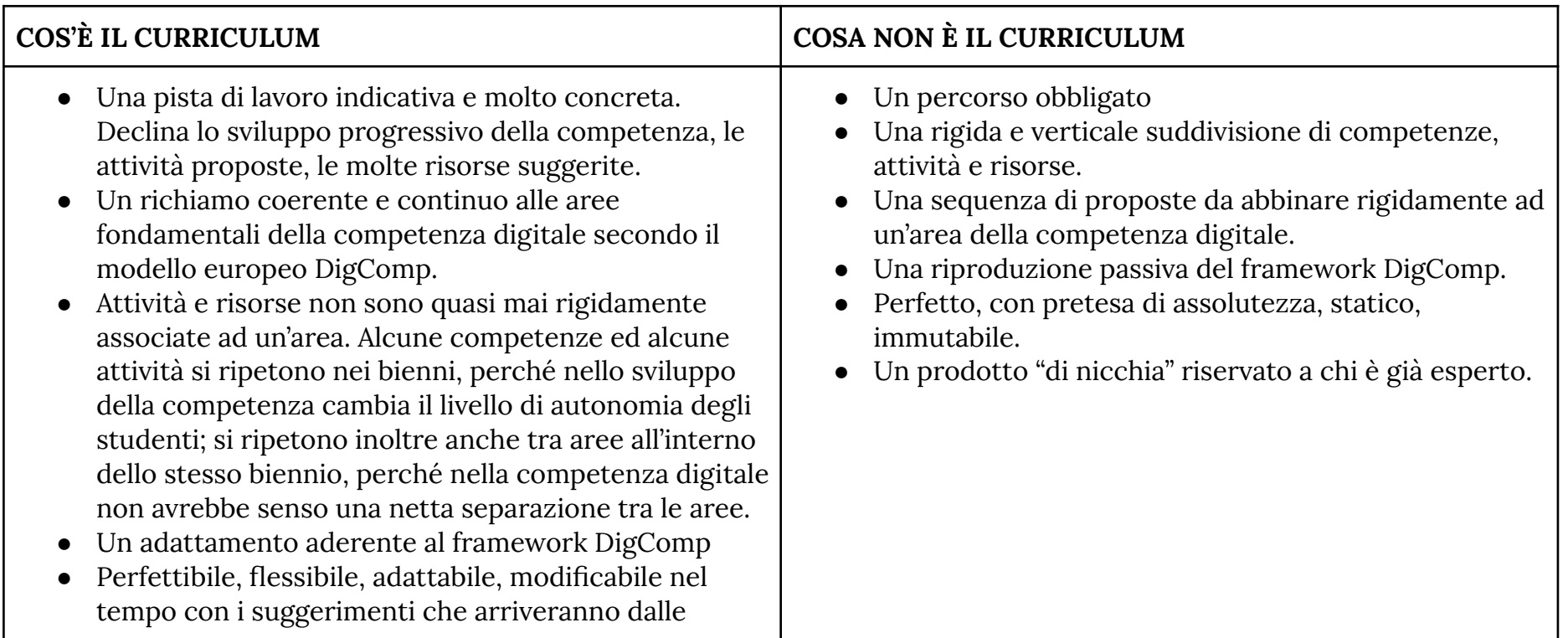

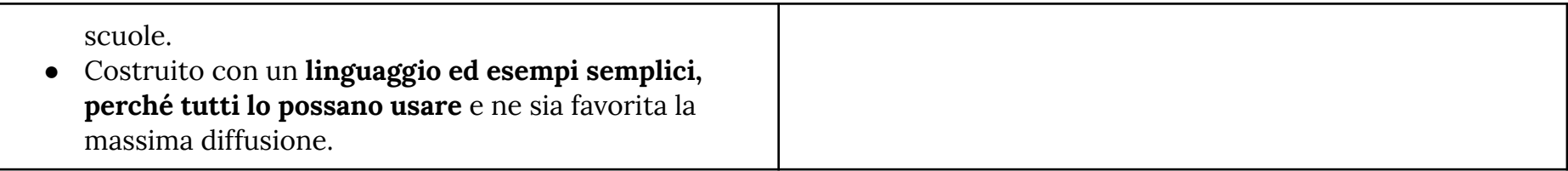

**[Documento](https://appinventory.uniud.it/catalogo/) che riassume con dei grafici delle proposte di applicativi per la didattica**

**La Ruota [Pedagogica](https://www.agendadigitale.eu/scuola-digitale/ritorno-al-futuro-la-ruota-padagogica-e-il-riequilibrio-del-processo-di-apprendimento/)**

Curricolo per la competenza digitale nel quadro dell'educazione alla cittadinanza

La competenza digitale presuppone l'interesse per le tecnologie digitali e il loro utilizzo con dimestichezza, spirito critico e responsabile per apprendere, lavorare e partecipare alla società. Essa comprende l'alfabetizzazione informatica/digitale, la comunicazione e la collaborazione, l'alfabetizzazione mediatica, la creazione di contenuti digitali (programmazione), la sicurezza, le questioni legate alla *proprietà intellettuale, la risoluzione di problemi e il pensiero critico.*

<span id="page-1-0"></span>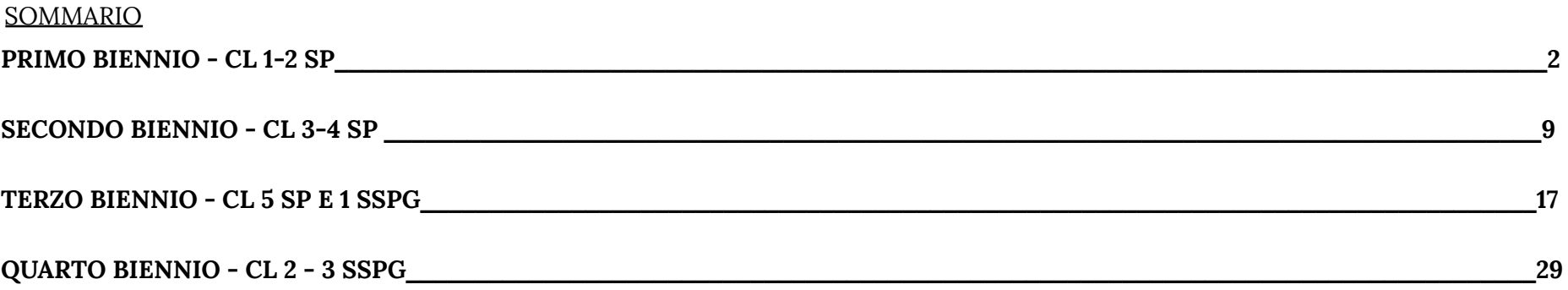

# **PRIMO BIENNIO - CL 1-2 SP**

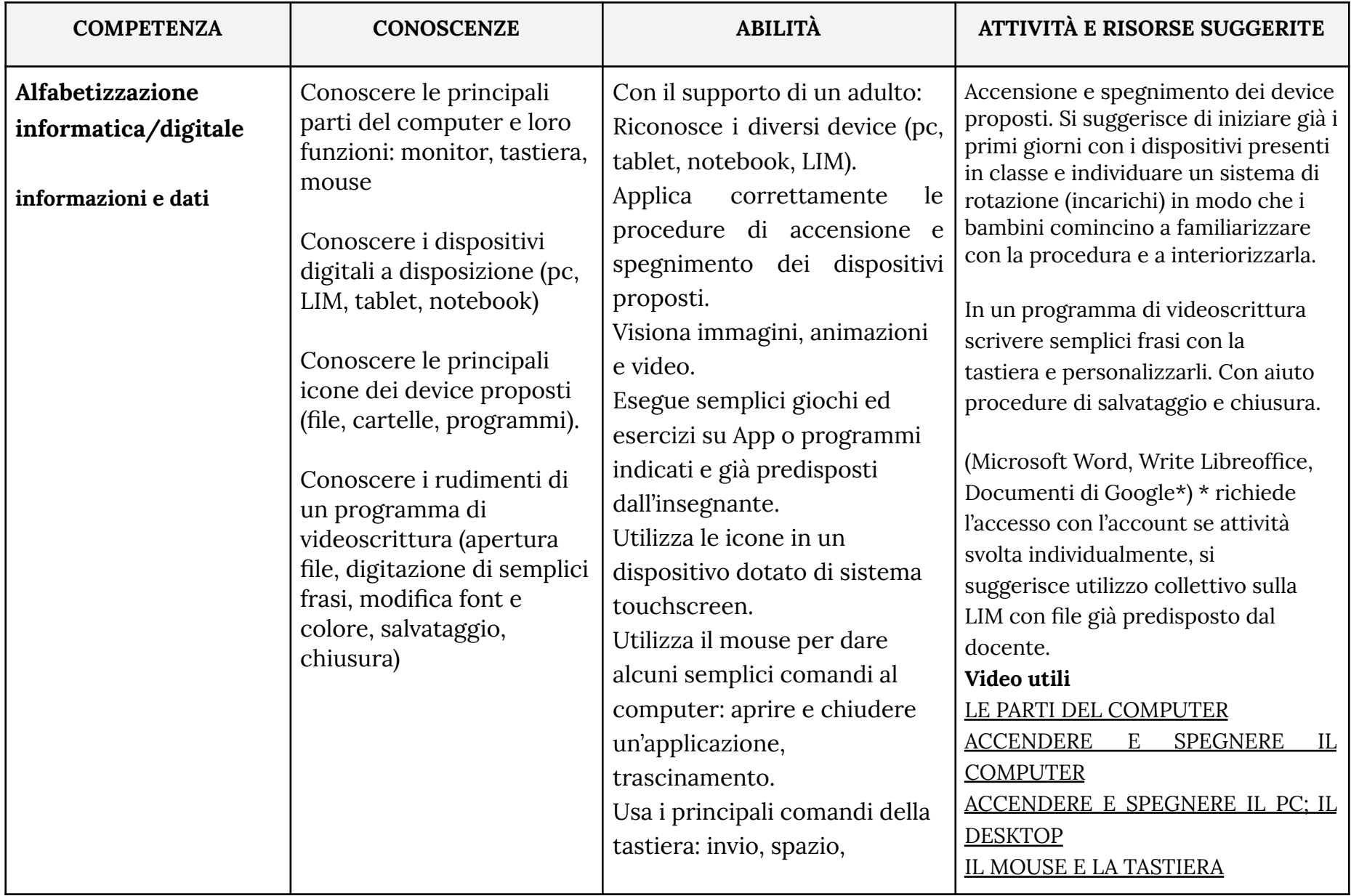

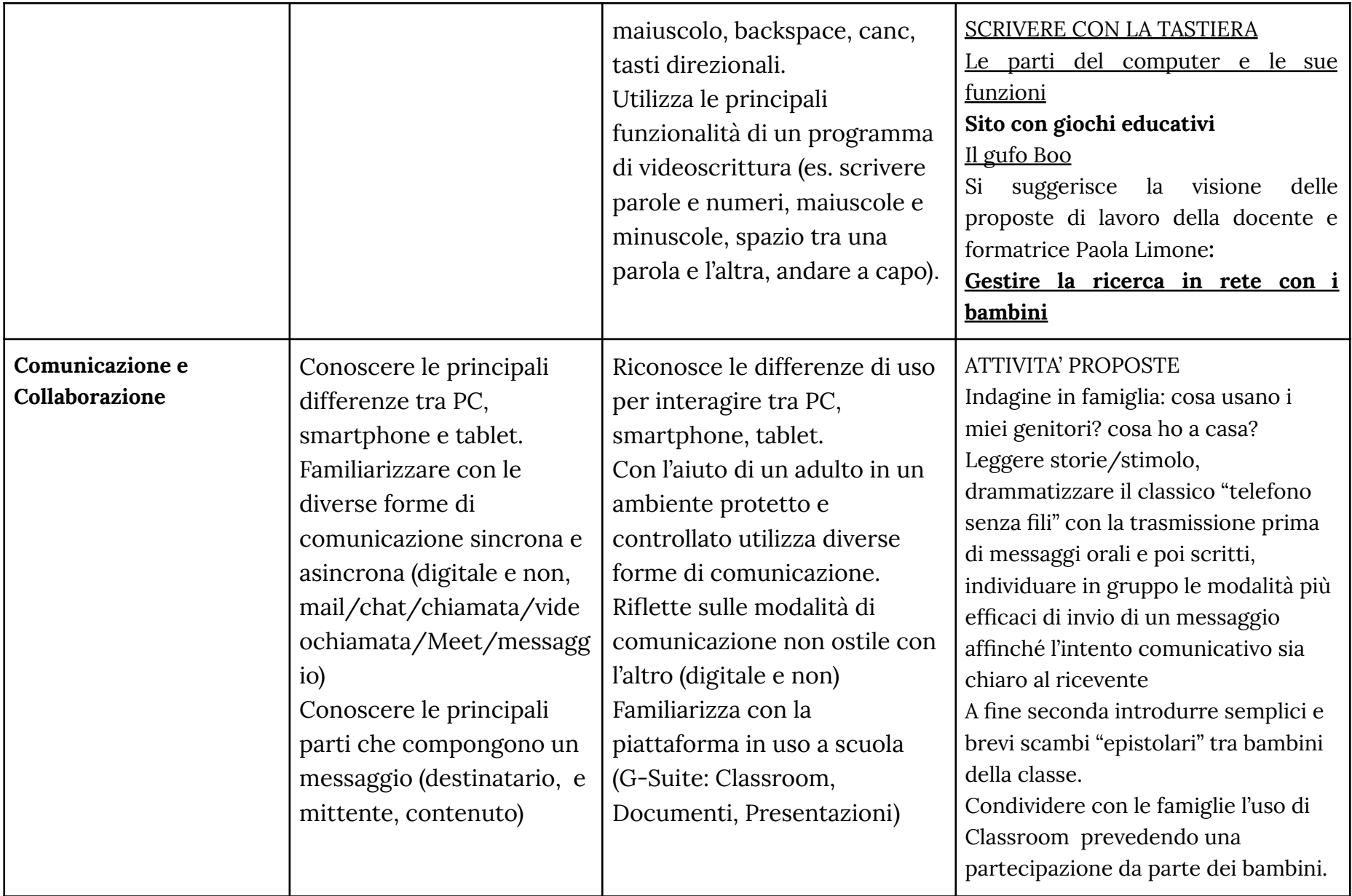

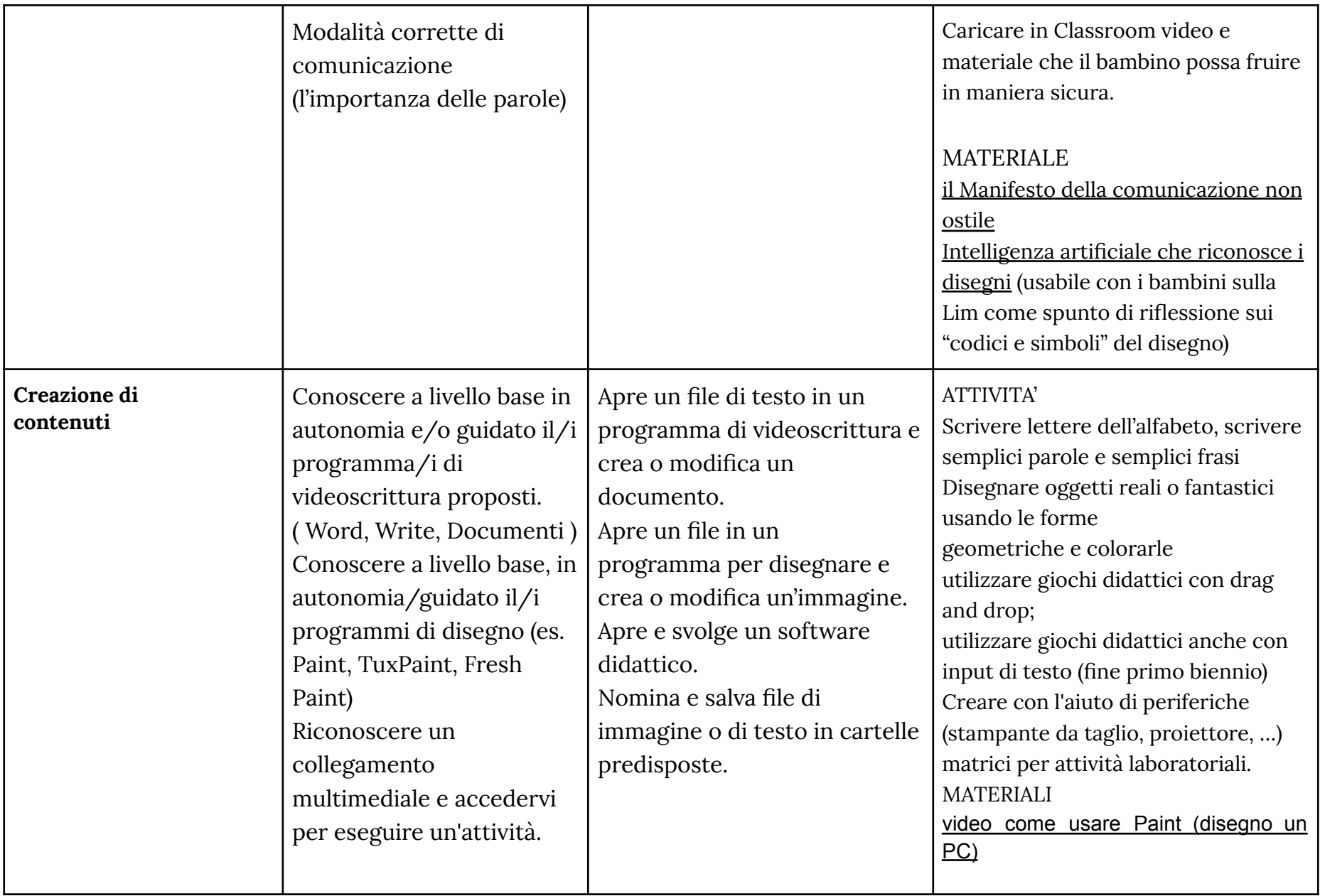

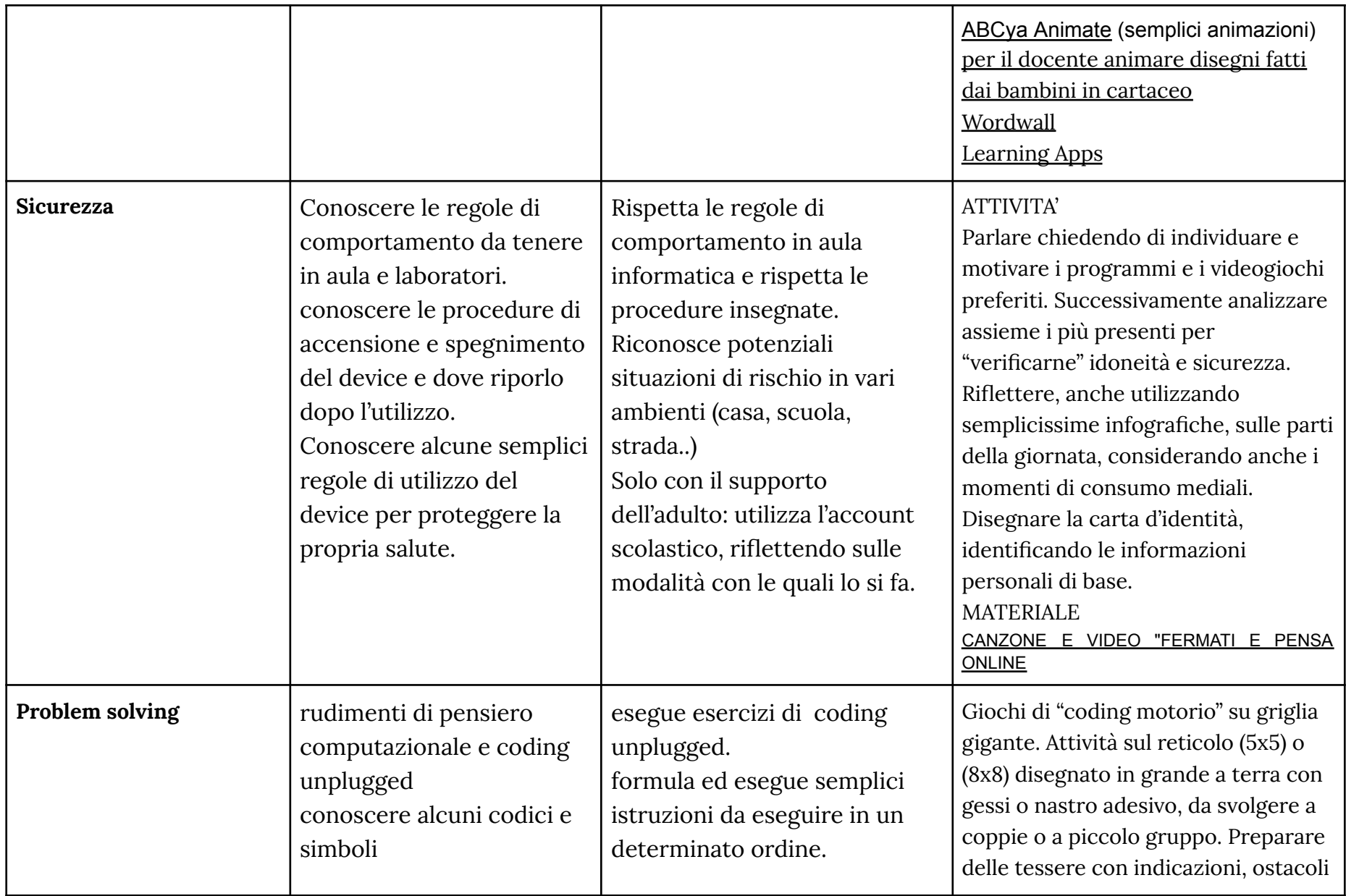

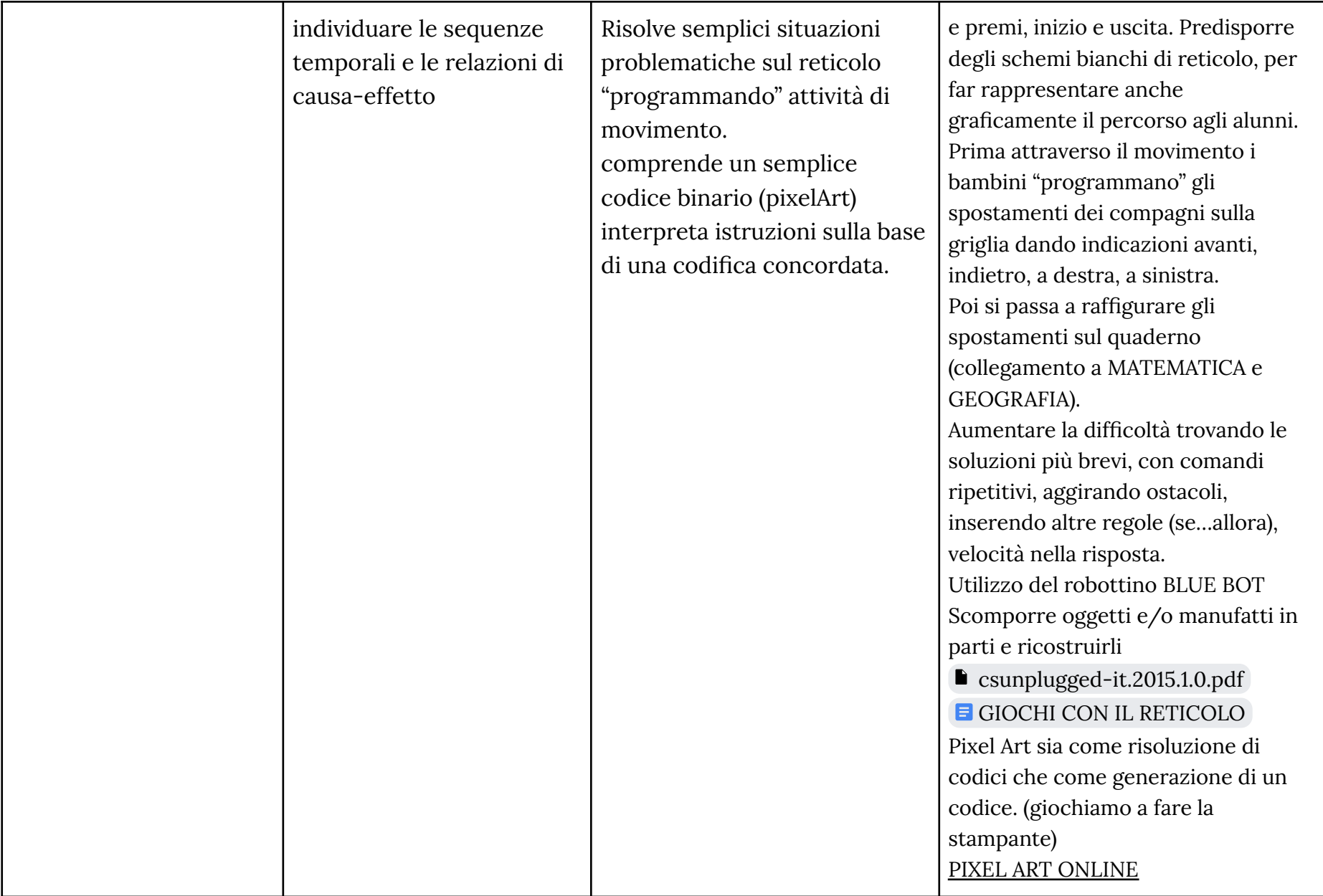

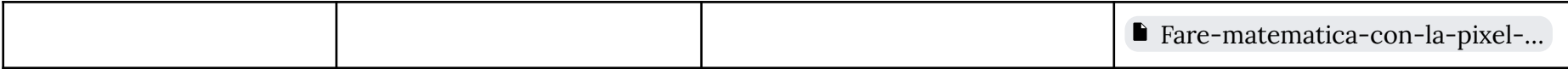

## **TRAGUARDI DI COMPETENZA AL TERMINE DEL PRIMO BIENNIO**

#### **ALFABETIZZAZIONE**

A livello base, in autonomia e con un supporto adeguato, laddove necessario, sono in grado di:

- riconoscere i vari tipi di device a disposizione a casa e scuola
- accendere e spegnere correttamente i dispositivi
- utilizzare mouse e tastiera e i principali applicativi
- individuare ed utilizzare file all'interno del dispositivo.

## **COMUNICAZIONE**

A livello base e con l'aiuto di qualcuno, sono in grado di:

● utilizzare tecnologie digitali semplici per l'interazione all'interno di ambienti protetti

## **CREAZIONE DI CONTENUTI**

A livello base, in autonomia o con un supporto adeguato, laddove necessario, sono in grado di:

- creare e modificare contenuti semplici in formati semplici;
- scegliere come esprimermi attraverso la creazione di strumenti digitali semplici;
- riconoscere un collegamento multimediale e accedervi per eseguire un'attività.

# **SICUREZZA**

A livello base e con l'aiuto di qualcuno, sono in grado di:

- conoscere, sperimentare e rispettare le prime regole base per l'utilizzo delle aule e dei dispositivi;
- riconoscere situazioni di rischio in vari ambienti (casa, scuola, strada..);
- sperimentare norme per la sicurezza per me e per gli altri;

# **PROBLEM SOLVING**

- elencare ed eseguire semplici istruzioni, in modalità sia unplugged o digitale, per risolvere un semplice problema o svolgere un compito semplice;
- riconoscere una successione temporale e il legame causa-effetto in un compito

<span id="page-8-0"></span>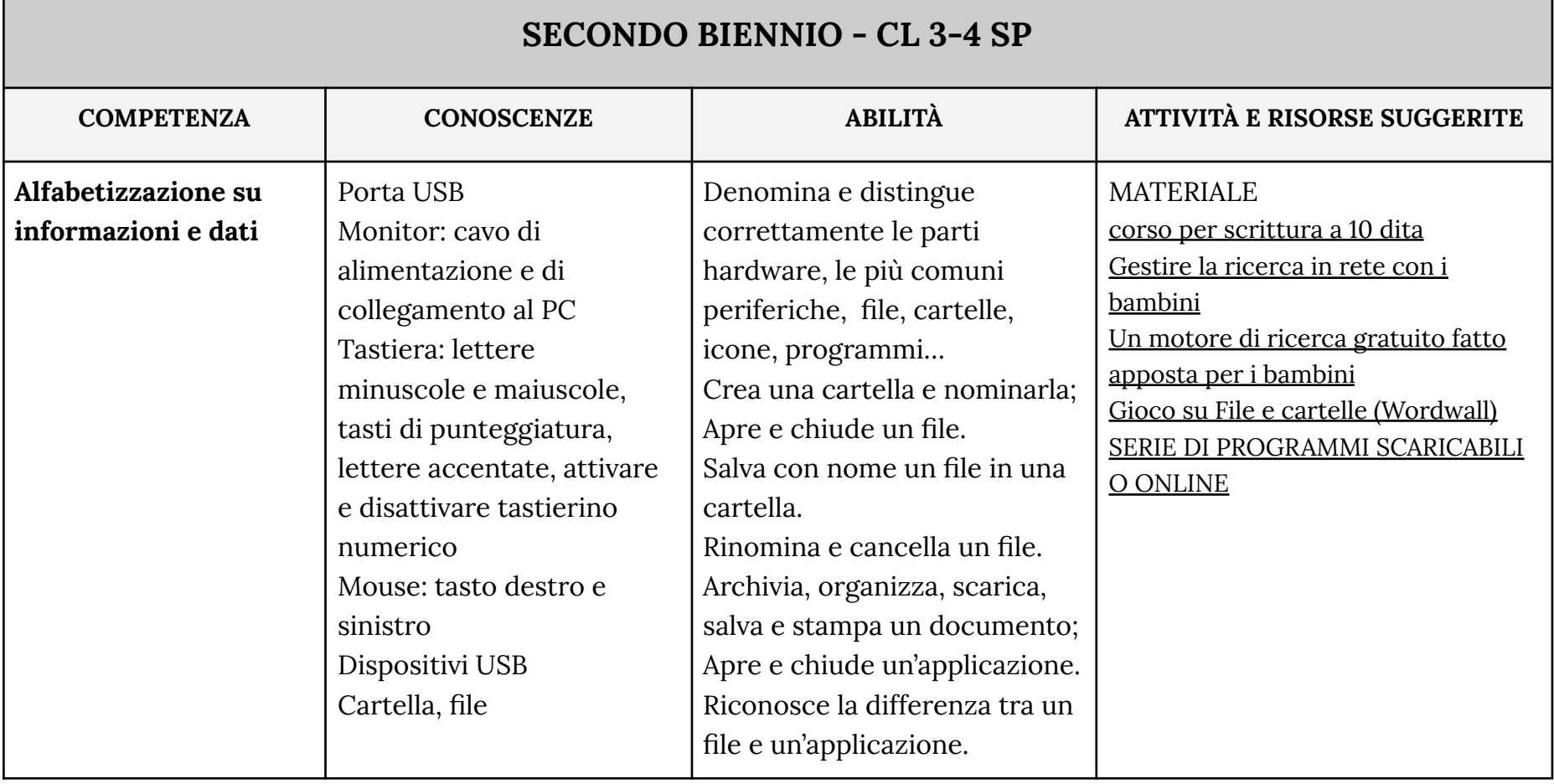

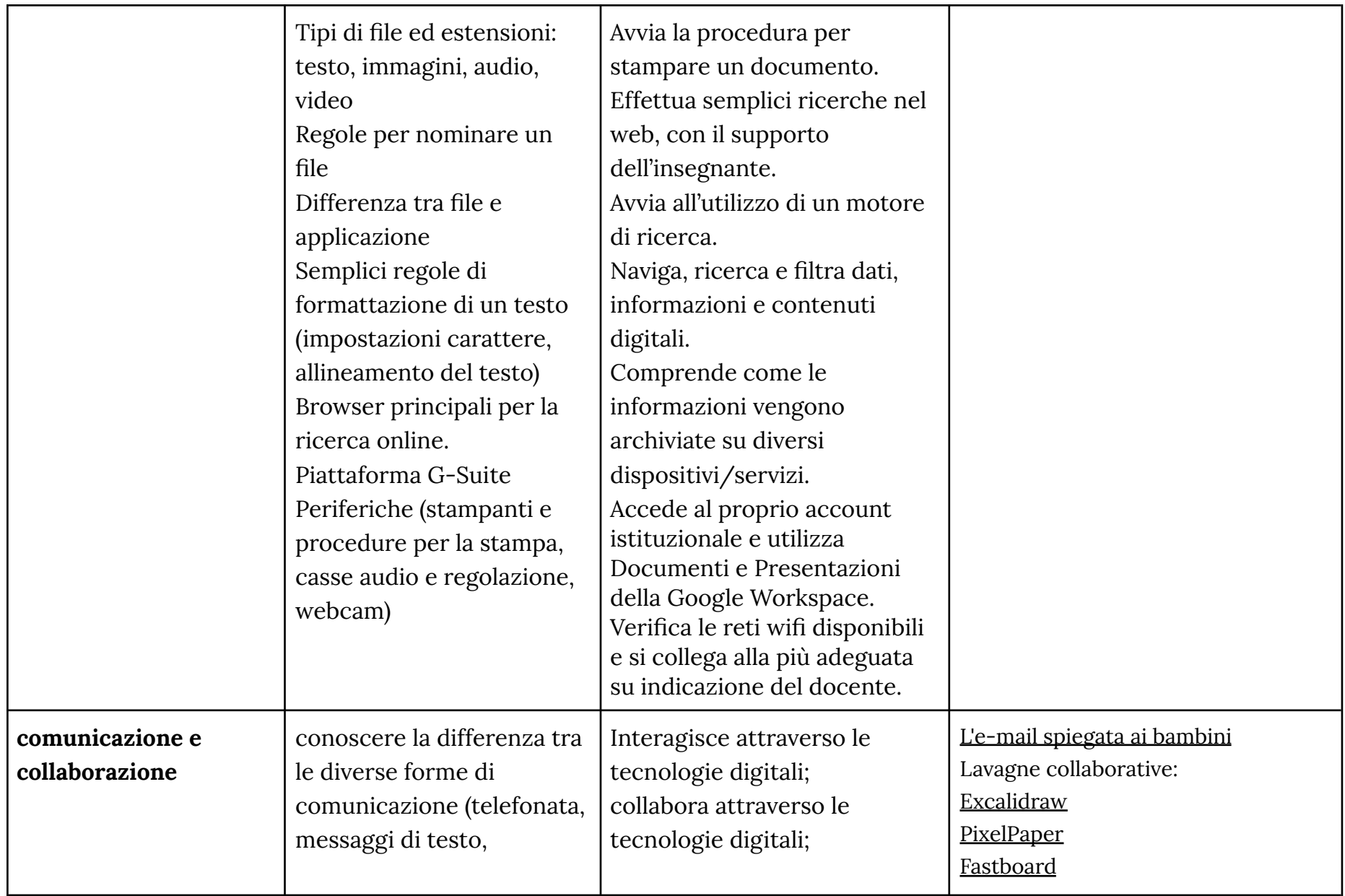

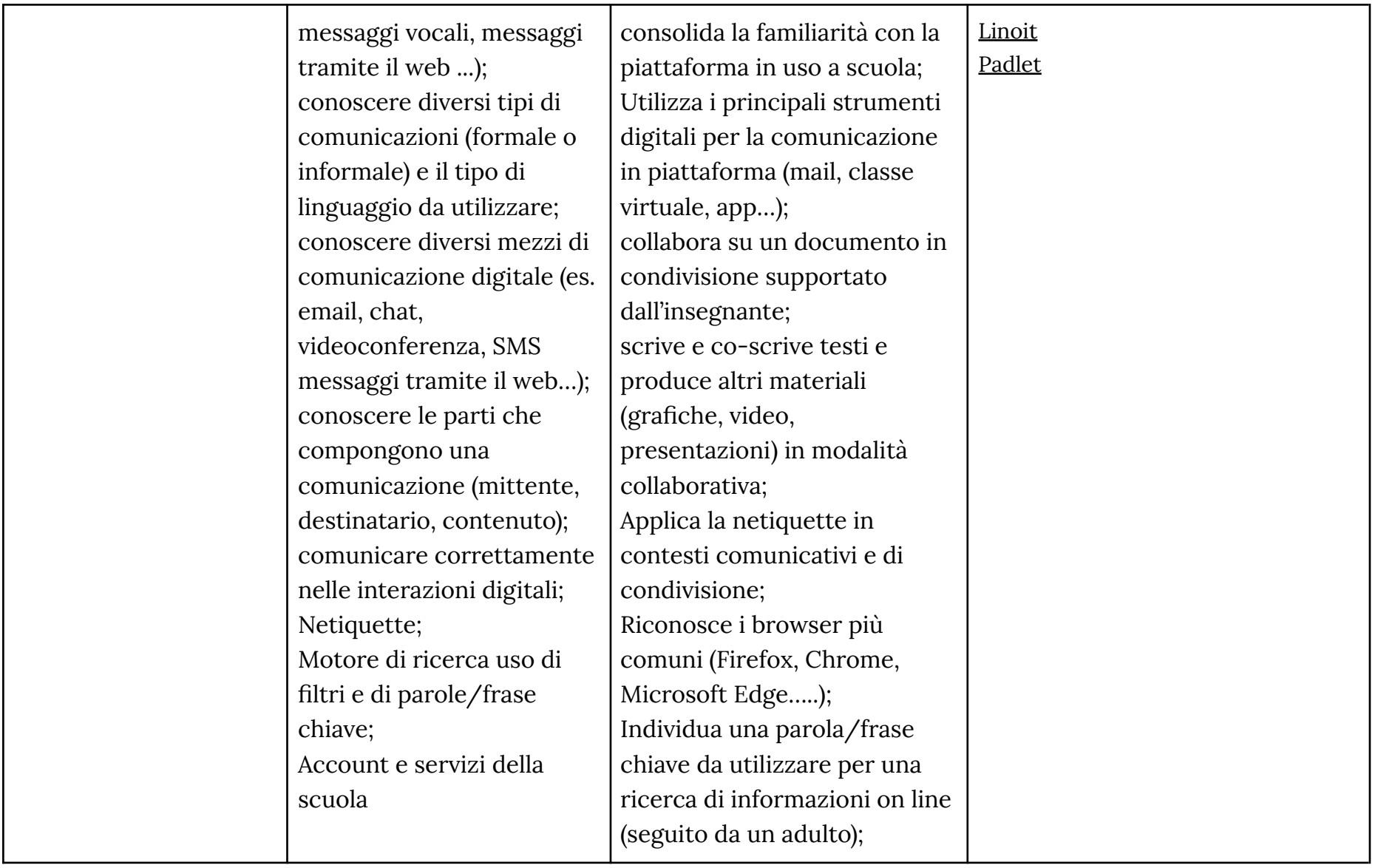

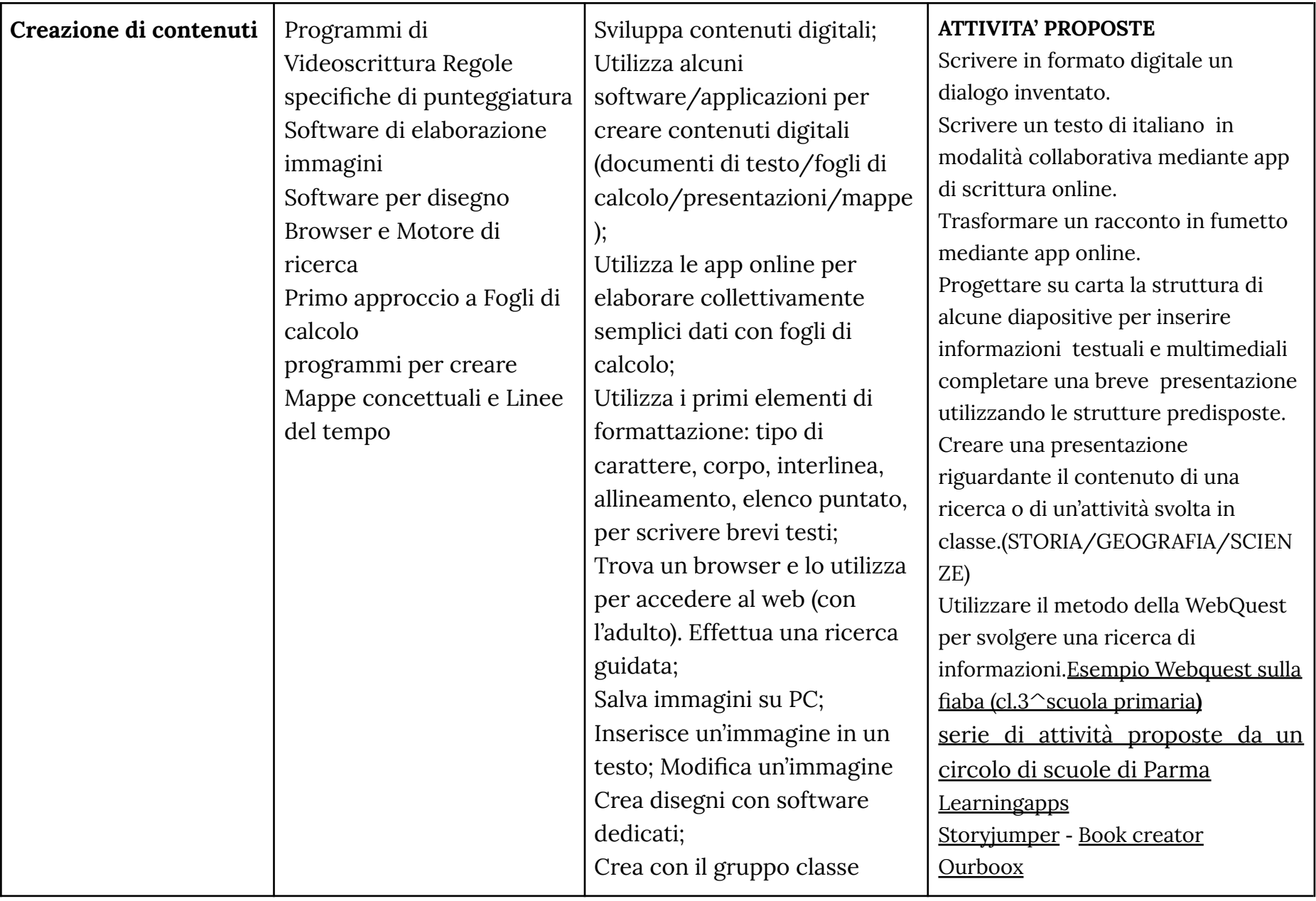

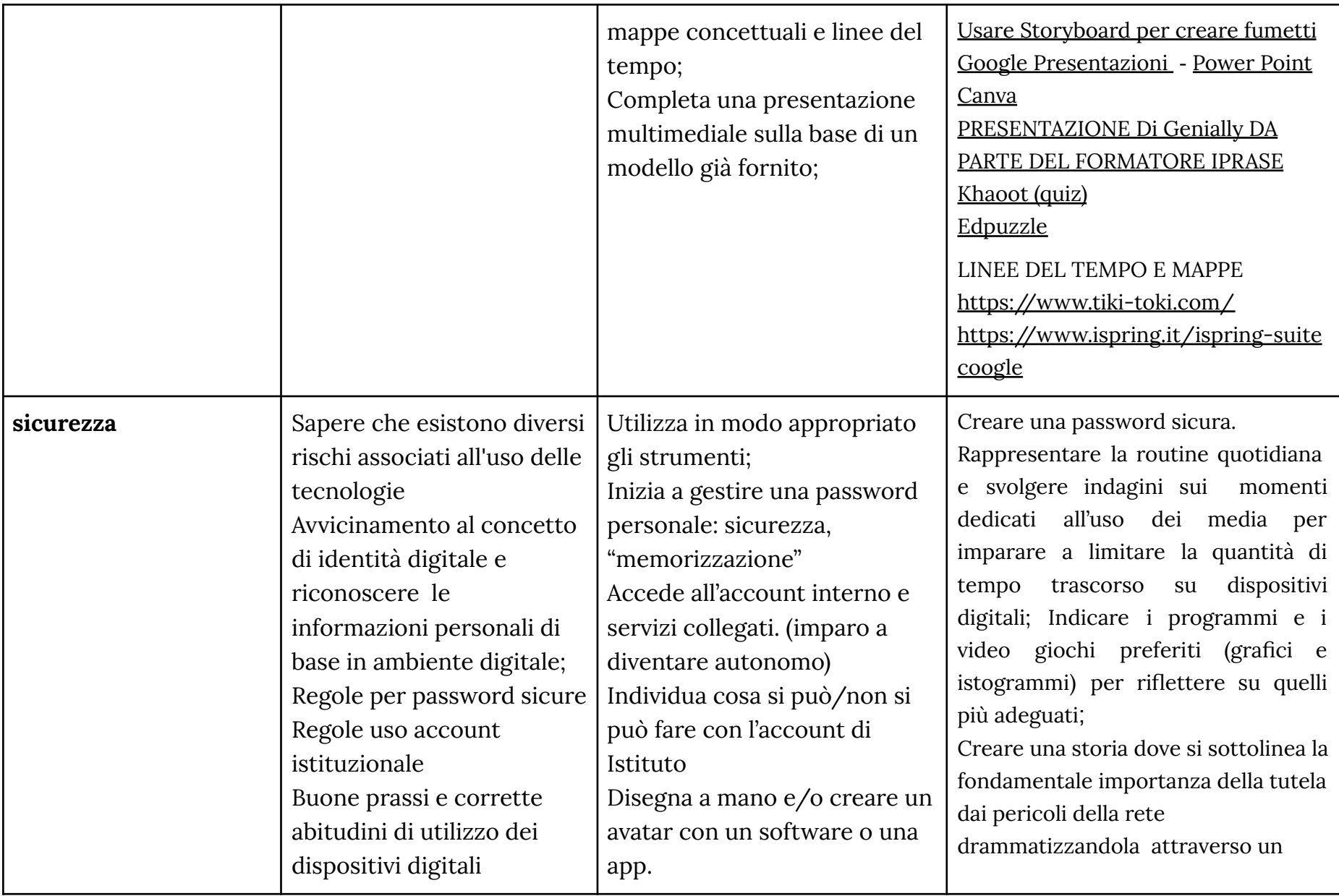

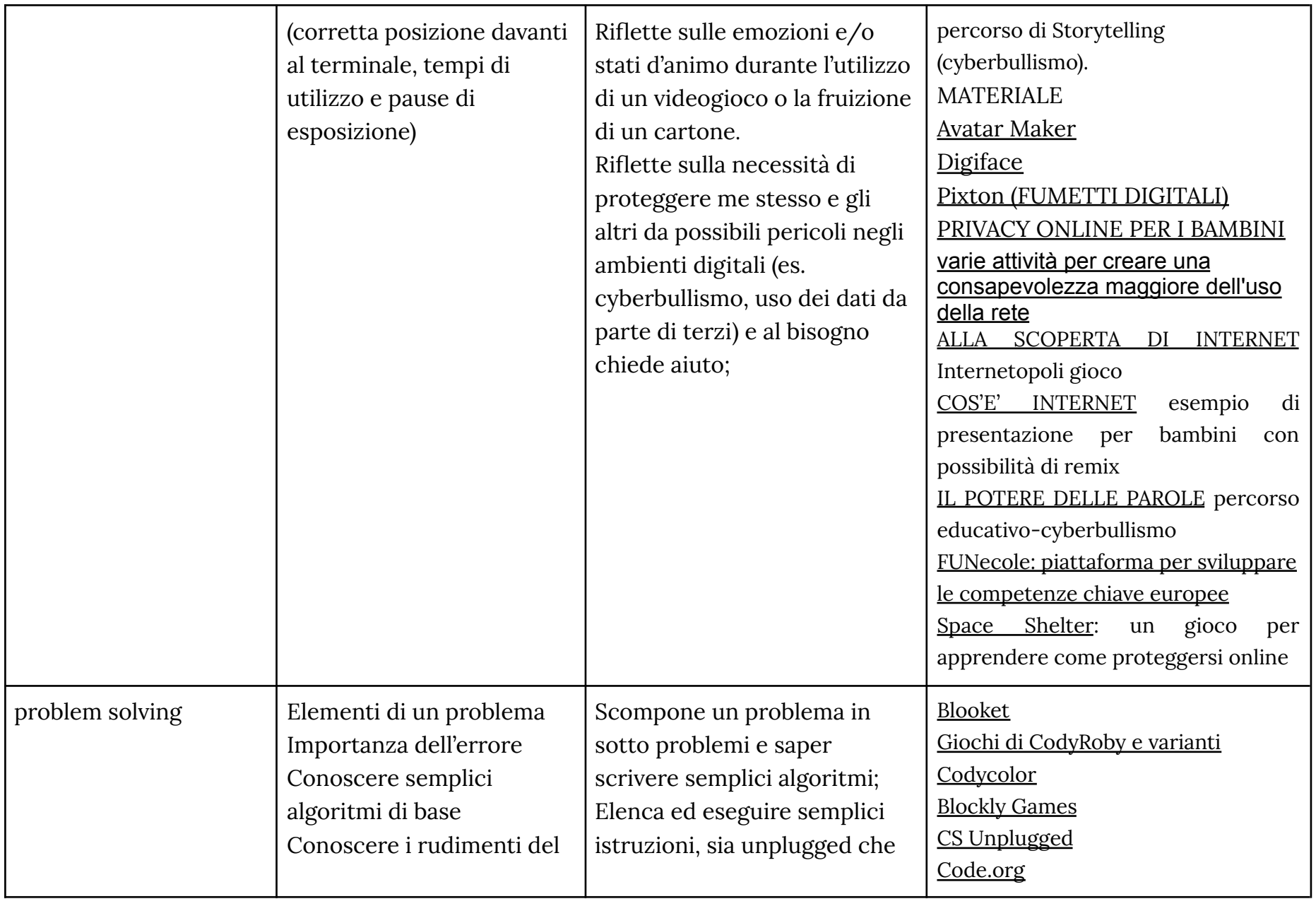

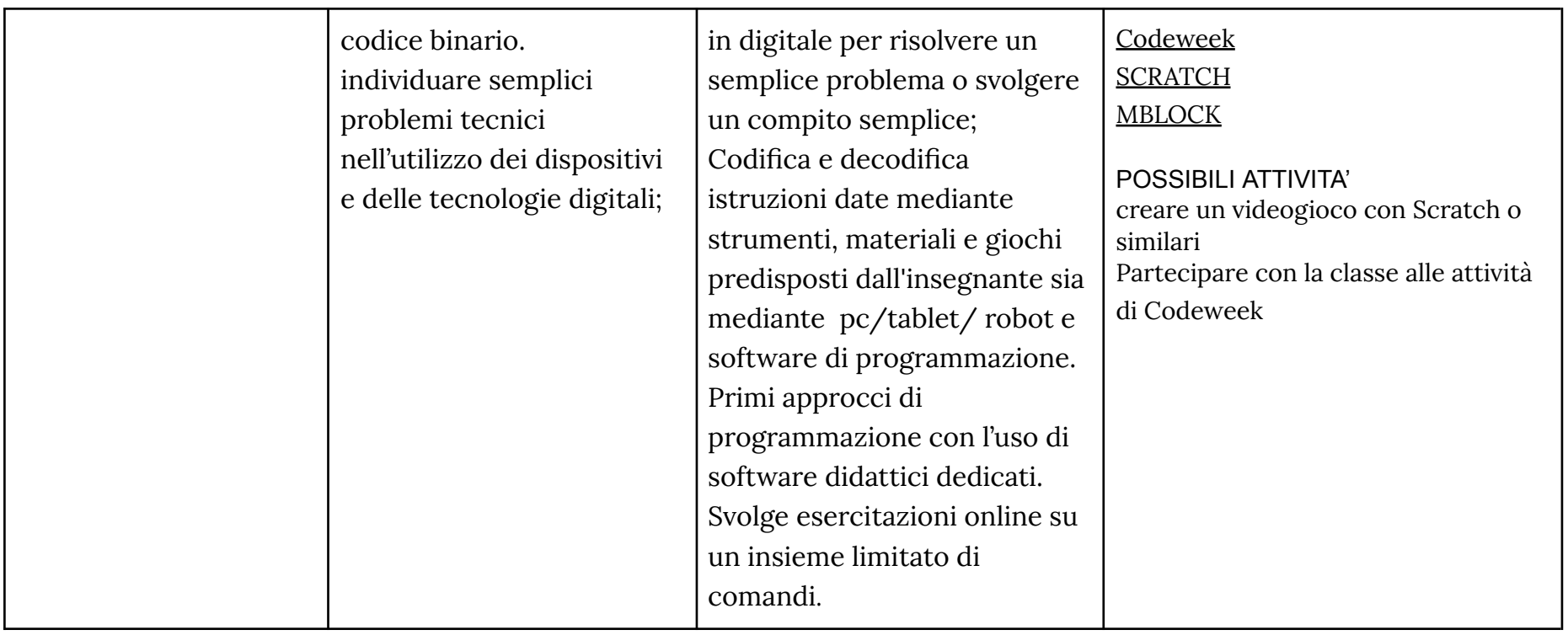

## **TRAGUARDI DI COMPETENZA AL TERMINE DEL SECONDO BIENNIO**

#### **ALFABETIZZAZIONE**

- trovare dati, informazioni e contenuti attraverso una semplice ricerca in ambienti digitali, offline e online;0
- usare terminologia specifica base;
- comprendere come le informazioni vengono archiviate su diversi dispositivi/servizi;
- organizzare, archiviare, recuperare dati, informazioni e contenuti negli ambienti digitali;
- individuare la procedura per salvare un documento in una cartella nominata;

● avviare la procedura per stampare un documento.

#### **COMUNICARE E COLLABORARE**

A livello base, in autonomia o con un supporto adeguato, laddove necessario, sono in grado di:

- conoscere la differenza tra le diverse forme di comunicazione (telefonata, messaggi di testo, messaggi vocali, messaggi tramite il web ...);
- conoscere diversi tipi di comunicazioni (formale o informale) e il tipo di linguaggio da utilizzare;
- conoscere diversi mezzi di comunicazione digitale (es. email, chat, videoconferenza, SMS messaggi tramite il web…);
- conoscere le parti che compongono una comunicazione (mittente, destinatario, contenuto);
- comunicare correttamente nelle interazioni digitali;

## **CREARE CONTENUTI**

A livello base, in autonomia o con un supporto adeguato, laddove necessario, sono in grado di:

- utilizzare alcuni software/applicazioni per creare contenuti digitali (documenti di testo/fogli di calcolo/presentazioni/mappe;
- saper gestire le regole di formattazione del testo basilari (spaziature, allineamento del testo, elenchi puntati, dimensioni e colori...);
- saper completare una presentazione multimediale sulla base di un modello già fornito;

## **SICUREZZA**

- sapere che esistono diversi rischi associati all'uso delle tecnologie;
- utilizzare in modo appropriato gli strumenti;
- utilizzare le tecnologie nel rispetto dei miei diritti e di quelli altrui;
- utilizzare con dimestichezza l'account scolastico per accedere alla piattaforma della scuola;
- utilizzare le tecnologie digitali individuando i principali rischi per la salute e le più comuni minacce al benessere fisico e psicologico (stati di ansia, paura insonnia, affaticamento mentale);
- essere consapevole della necessità di proteggere me stesso e gli altri da possibili pericoli negli ambienti digitali (es. cyberbullismo, uso dei dati da parte di terzi) e al bisogno chiedere aiuto;

● esprimere emozioni e/o stati d'animo durante l'utilizzo di un videogioco o della fruizione di un cartone;

#### **PROBLEM SOLVING**

- individuare semplici problemi tecnici nell'utilizzo dei dispositivi e delle tecnologie digitali;
- scomporre un problema in sotto problemi e saper scrivere semplici algoritmi
- elencare ed eseguire semplici istruzioni, sia unplugged che in digitale per risolvere un semplice problema o svolgere un compito semplice

<span id="page-16-0"></span>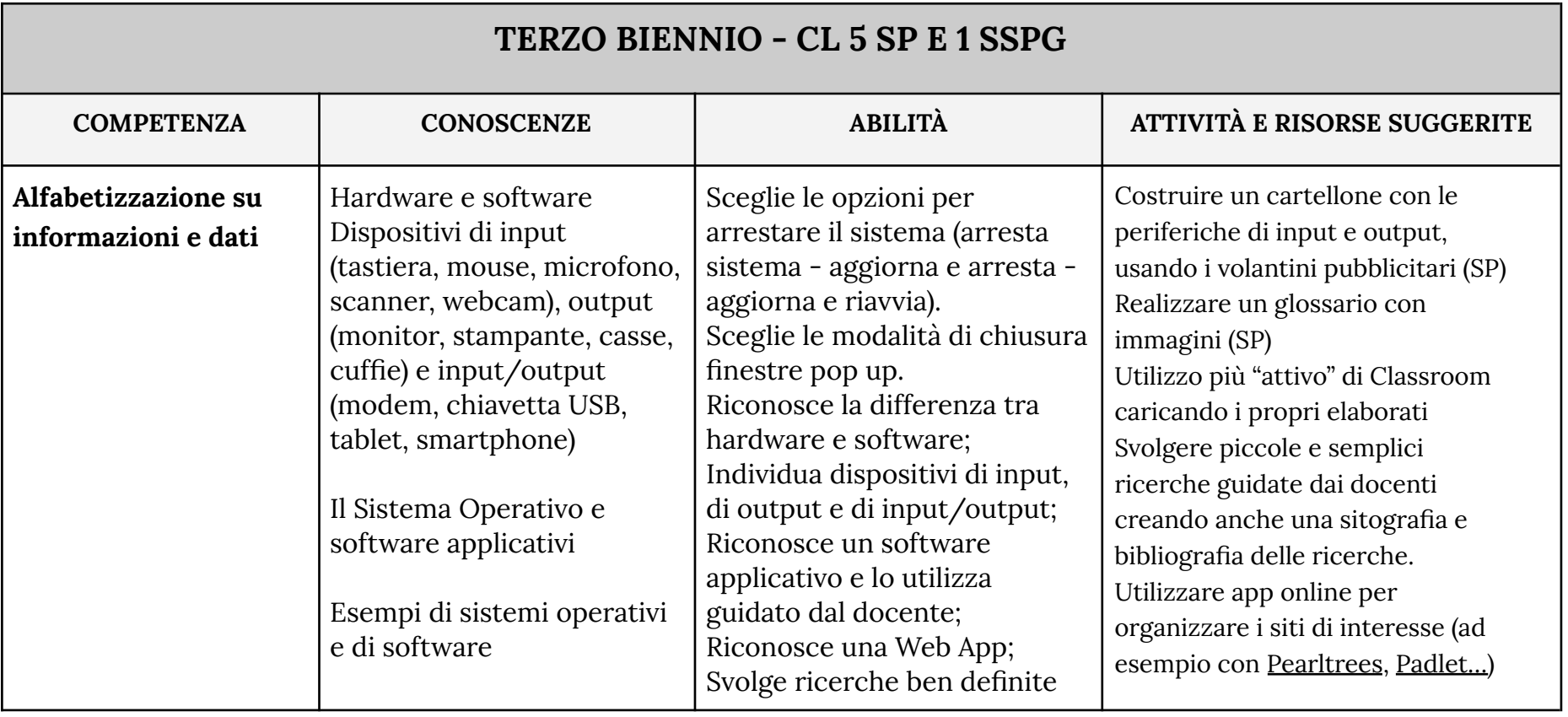

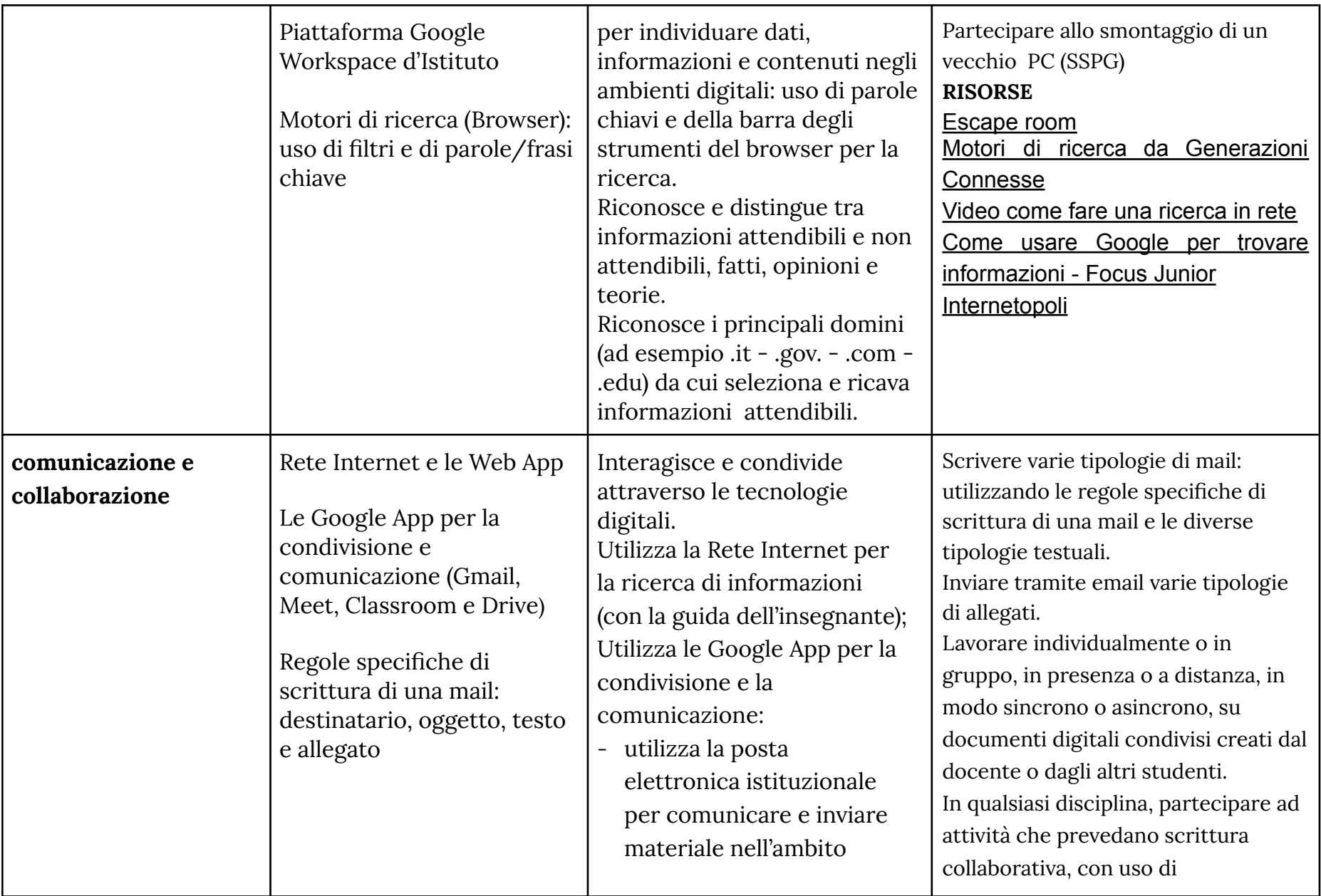

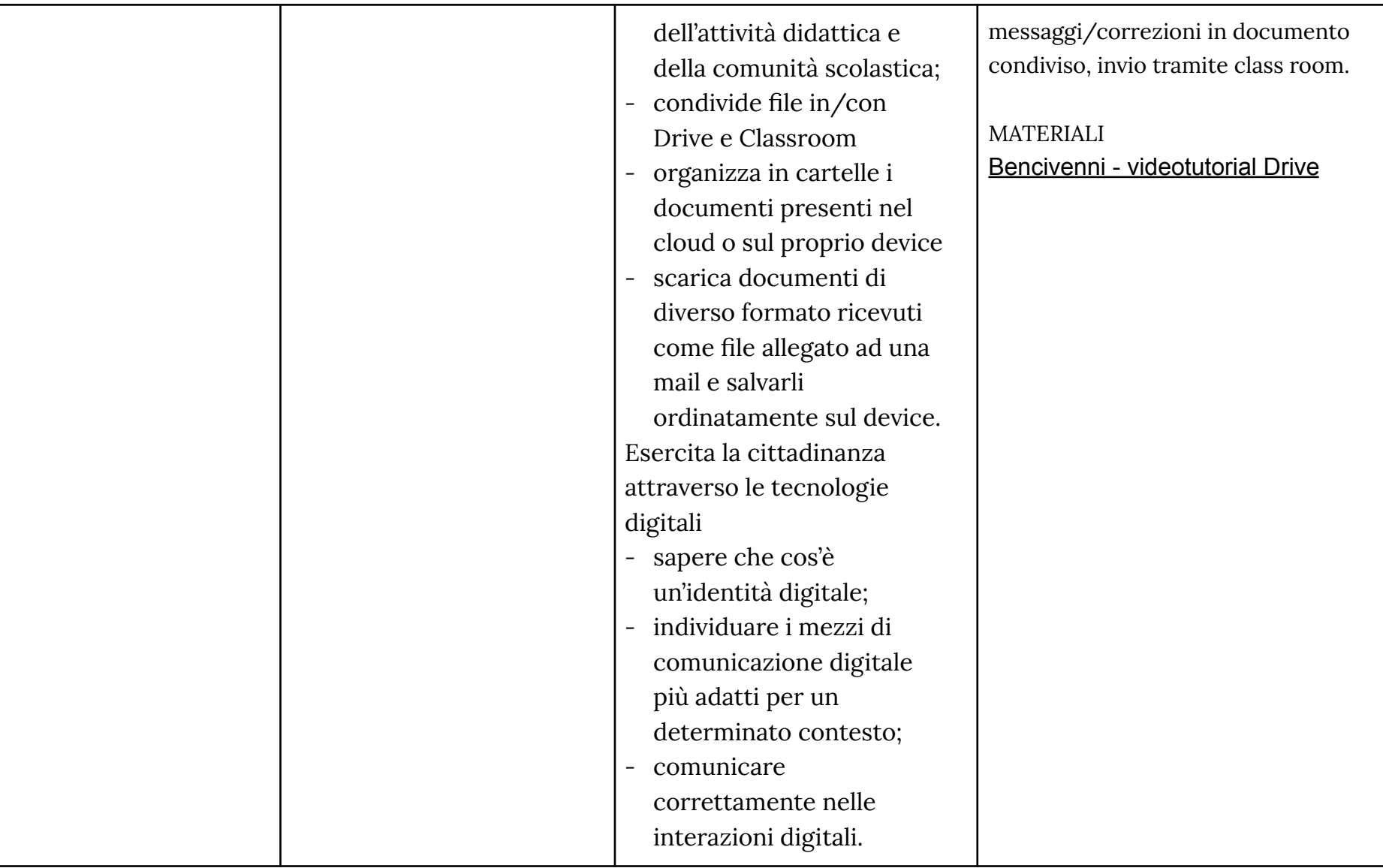

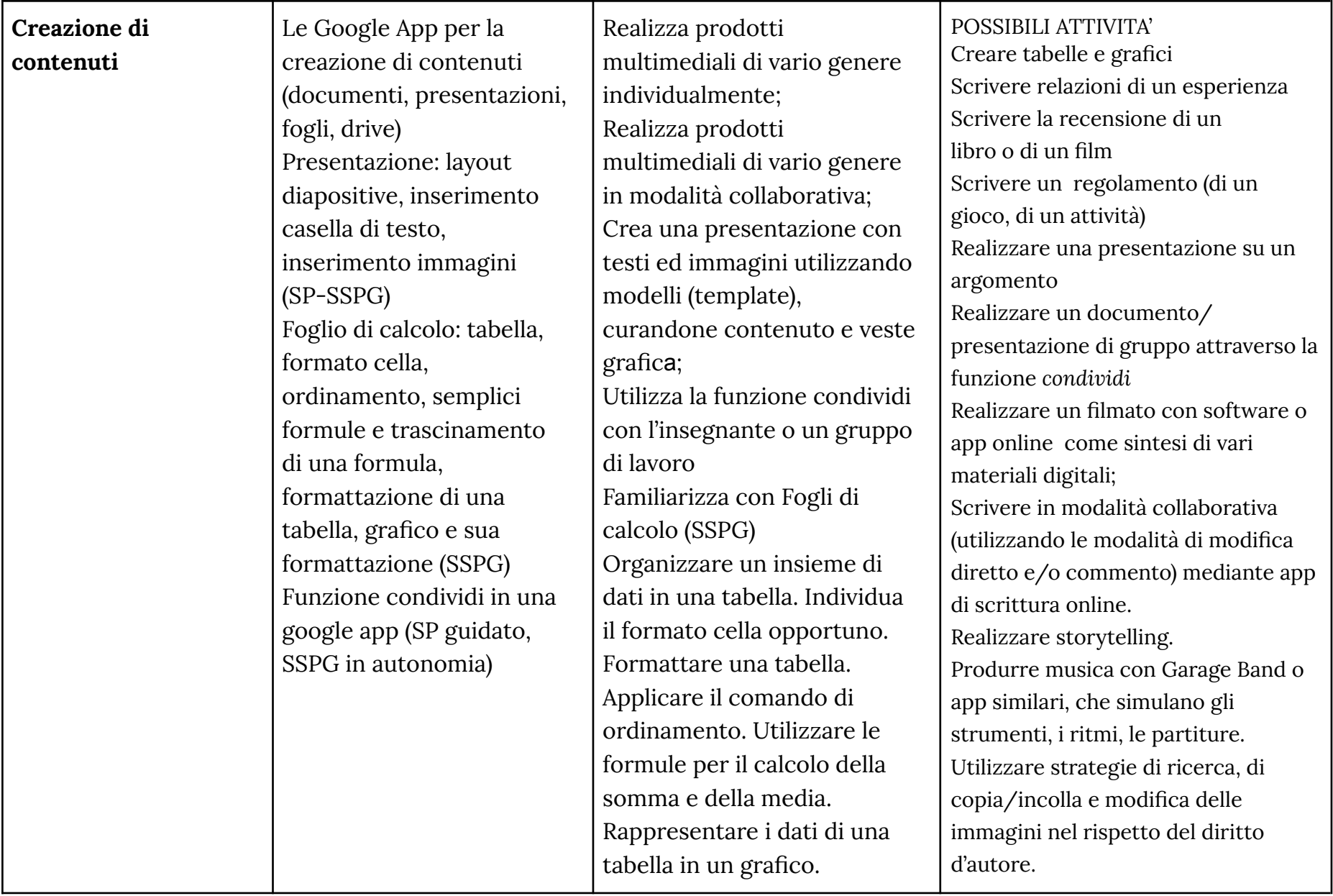

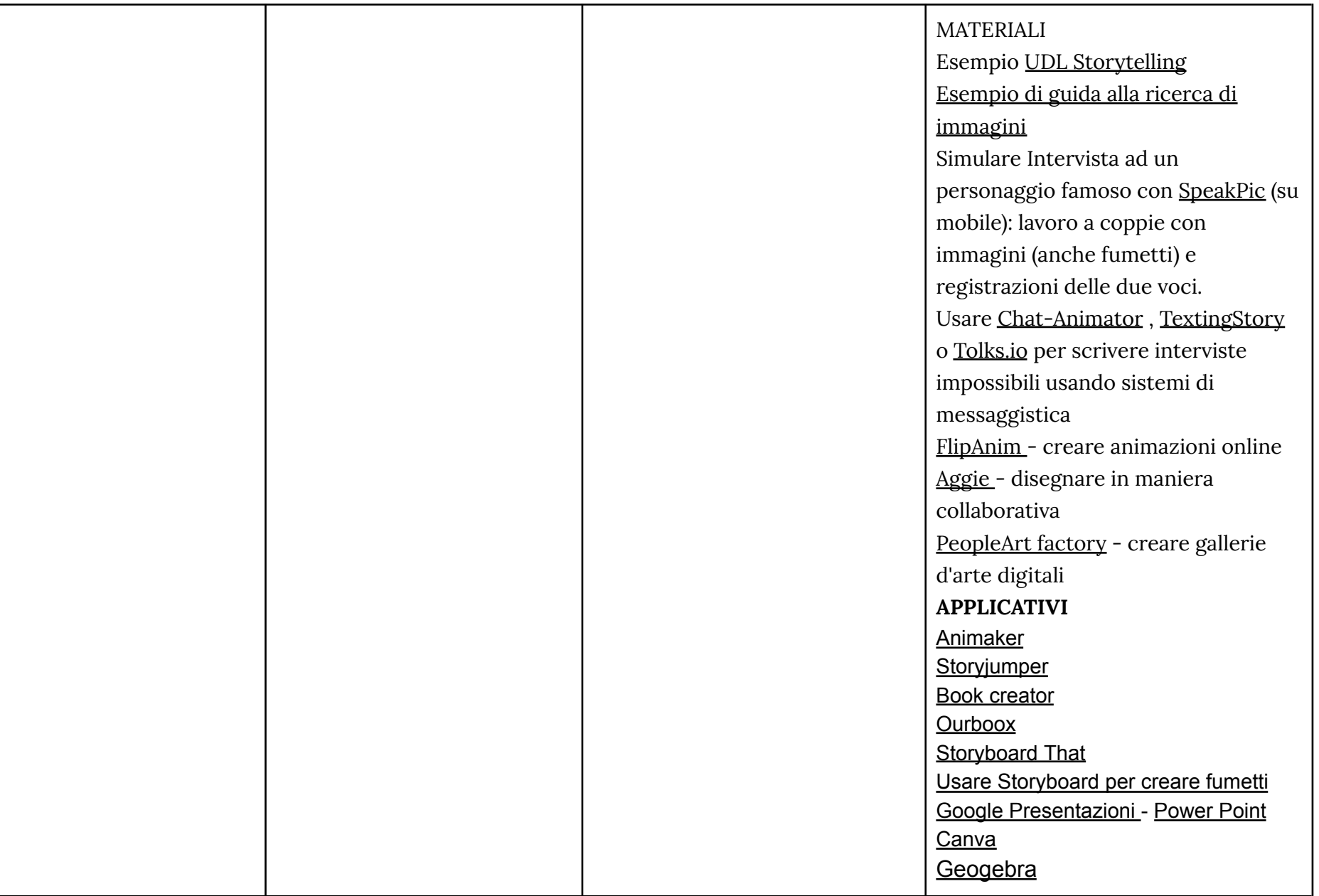

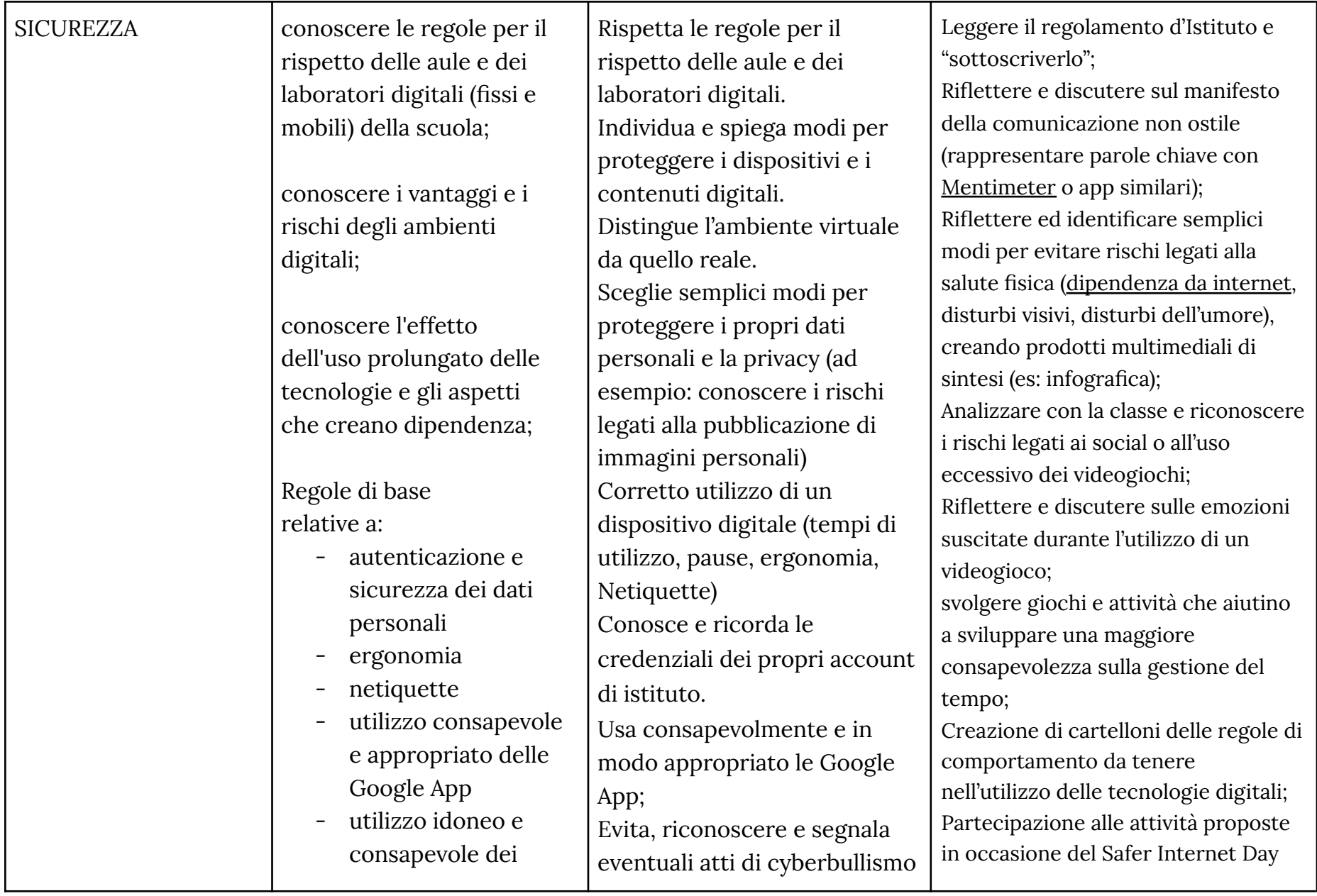

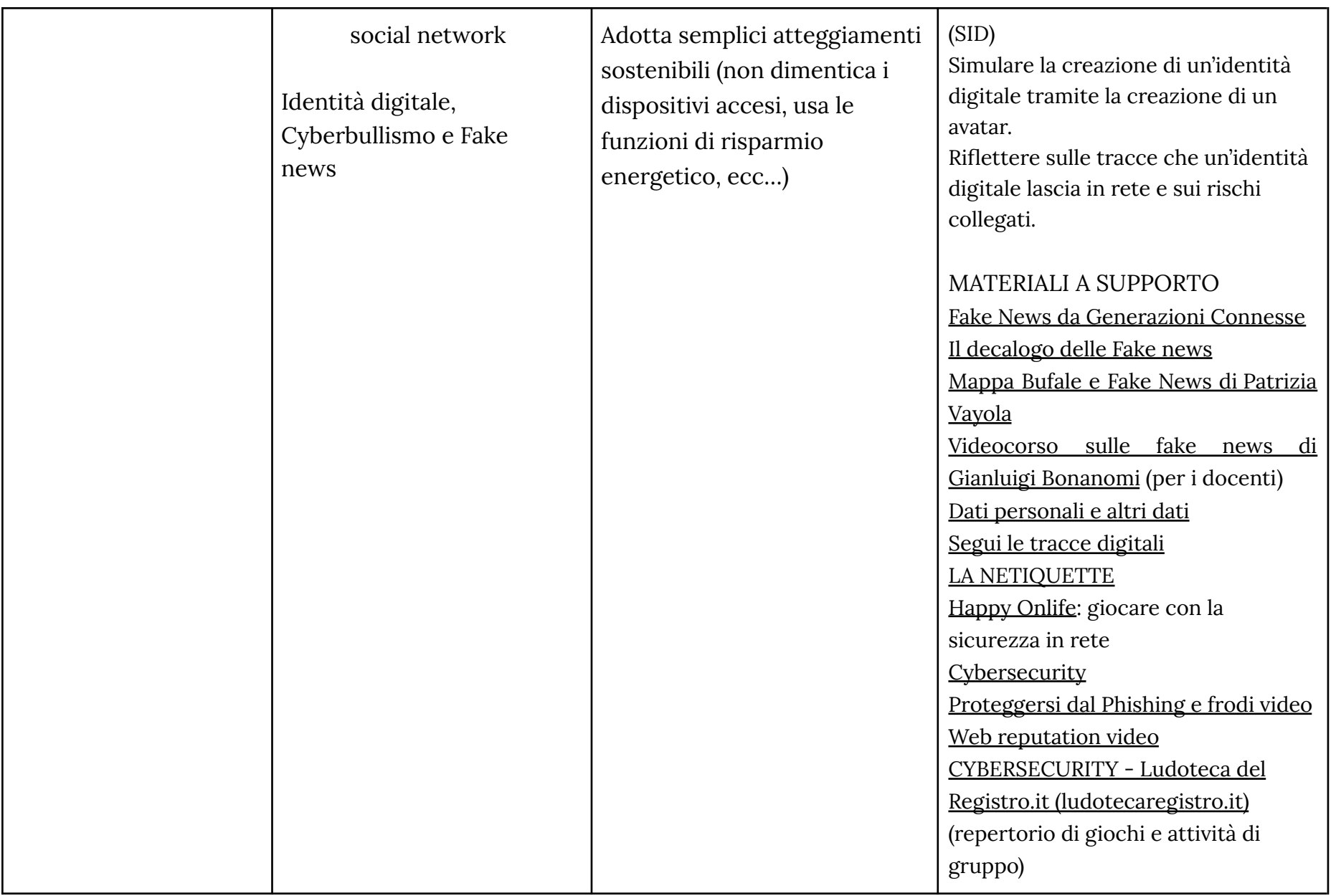

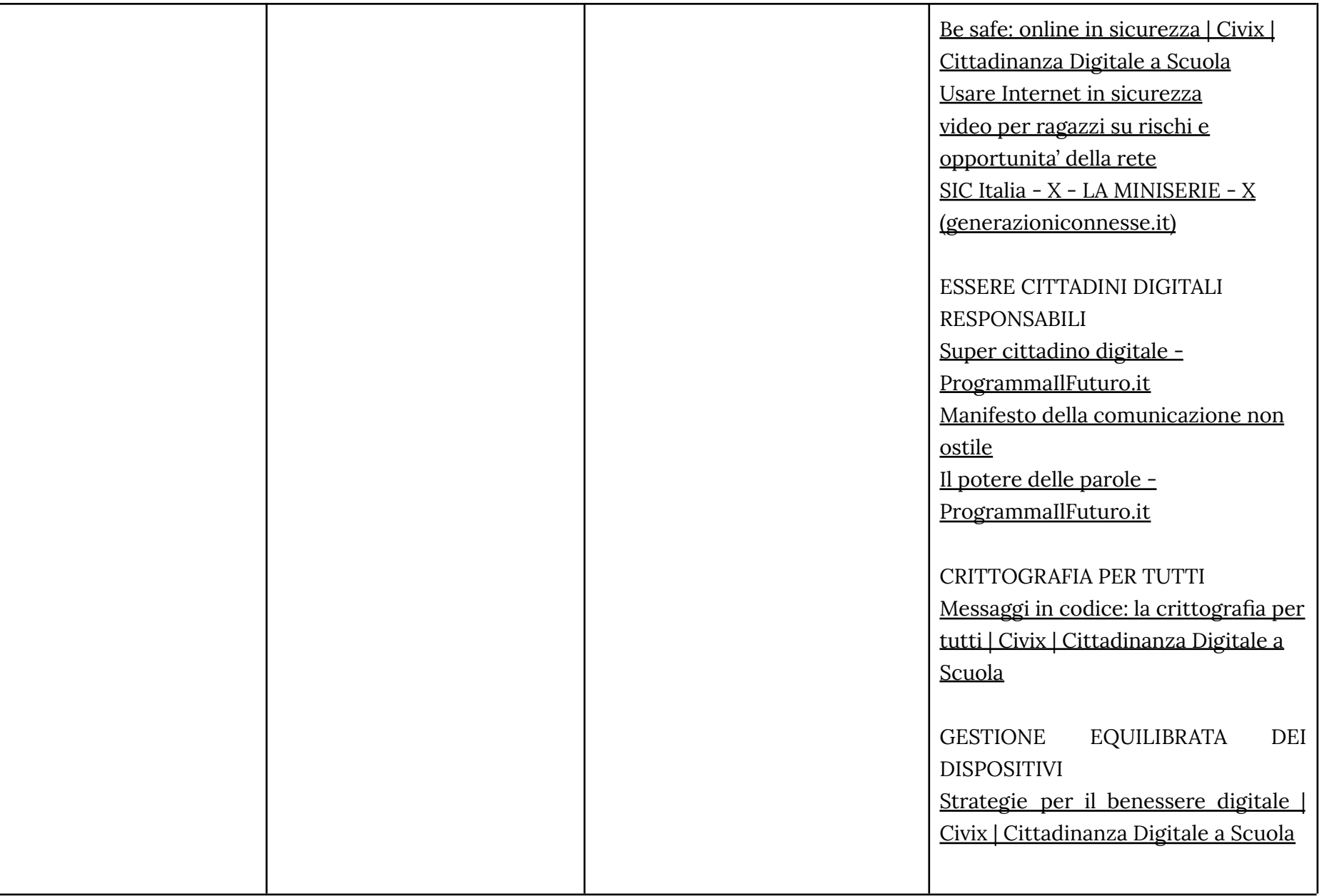

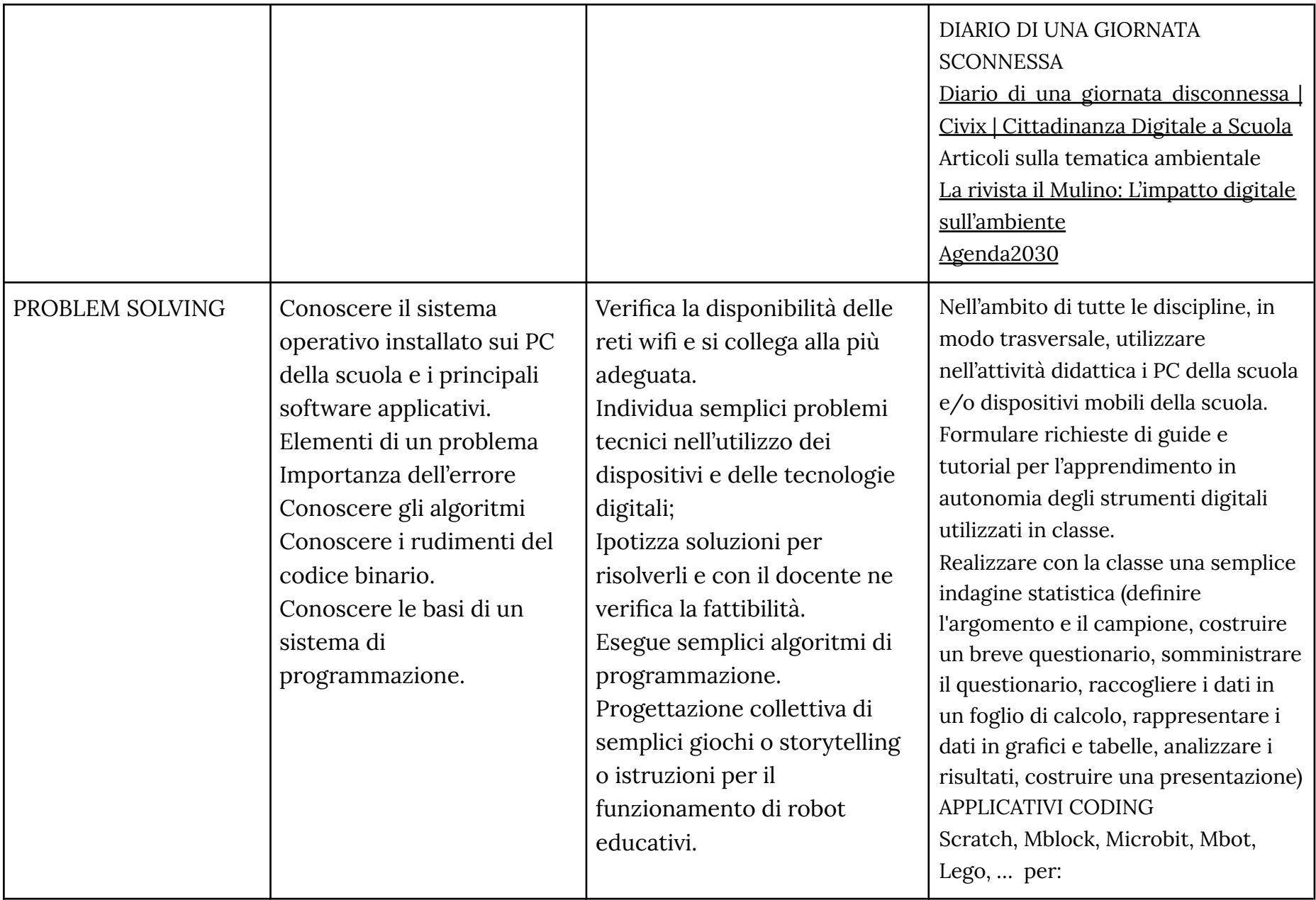

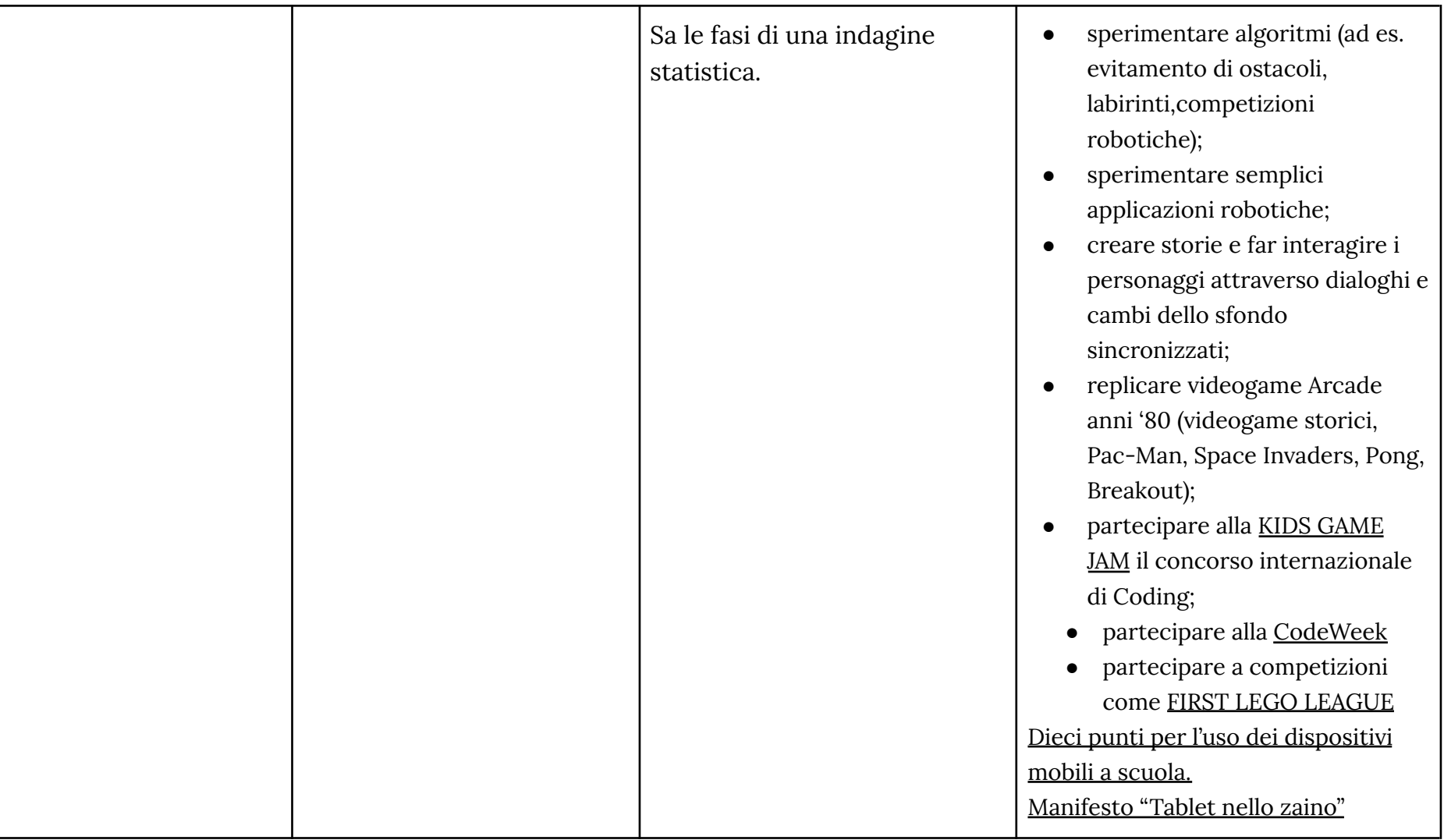

#### **TRAGUARDI DI COMPETENZA AL TERMINE DEL TERZO BIENNIO**

### **ALFABETIZZAZIONE**

**A livello base, in autonomia o con un supporto adeguato, laddove necessario, sono in grado di:**

- **● svolgere ricerche ben definite per individuare dati, informazioni e contenuti negli ambienti digitali;**
- **● accedere ai dati e alle informazioni e navigare al loro interno;**
- **● conoscere strategie di ricerca;**
- **● saper valutare dati, informazioni, siti e pagine web;**
- riconoscere e distinguere tra informazioni attendibili e non attendibili (bufale, fake news), fatti, opinioni e teorie.

## **COMUNICARE E COLLABORARE**

**A livello base, in autonomia o con un supporto adeguato, laddove necessario, sono in grado di:**

- **● sapere che cos'è un'identità digitale;**
- **● interagire attraverso le più diffuse tecnologie digitali;**
- **● individuare i mezzi di comunicazione digitale più adatti per un determinato contesto;**
- **● conoscere le modalità e le regole di condivisione dei contenuti;**
- **● comunicare correttamente nelle interazioni digitali.**

## **CREARE CONTENUTI**

**A livello base, in autonomia, e risolvendo semplici**

**problemi, sono in grado di:**

- **● realizzare prodotti multimediali di vario genere individualmente;**
- **● realizzare prodotti multimediali di vario genere in modalità collaborativa;**
- **● impartire ed interpretare istruzioni sulla base di una codifica concordata.**
- **pianificare e organizzare la struttura di una presentazione per renderla efficace e accessibile**

#### **SICUREZZA**

- conoscere le regole per il rispetto delle aule e dei laboratori digitali (fissi e mobili) della scuola;
- **● avere cura e rispetto dei miei strumenti digitali e di quelli altrui;**
- **● distinguere l'ambiente virtuale da quello reale;**
- **● conoscere i vantaggi e i rischi degli ambienti digitali;**
- **● sapere che cos'è un'identità digitale;**
- scegliere semplici modi per proteggere i miei dati personali e la mia privacy (ad esempio: conoscere i rischi legati **alla pubblicazione di immagini personali)**
- **● riconoscere i rischi legati alla salute psicologica e fisica quando utilizzo le tecnologie digitali**
- **● adottare semplici atteggiamenti sostenibili (non lasciare i dispositivi accesi, usare le funzioni di risparmio energetico, ecc..)**

#### **PROBLEM SOLVING**

- **● conoscere il sistema operativo installato sui PC della scuola e i principali software applicativi;**
- **● individuare semplici problemi tecnici nell'utilizzo dei dispositivi e delle tecnologie digitali;**
- **● ipotizzare semplici soluzioni per risolverli;**
- **● familiarizzare con la programmazione e il coding digitale;**

<span id="page-28-0"></span>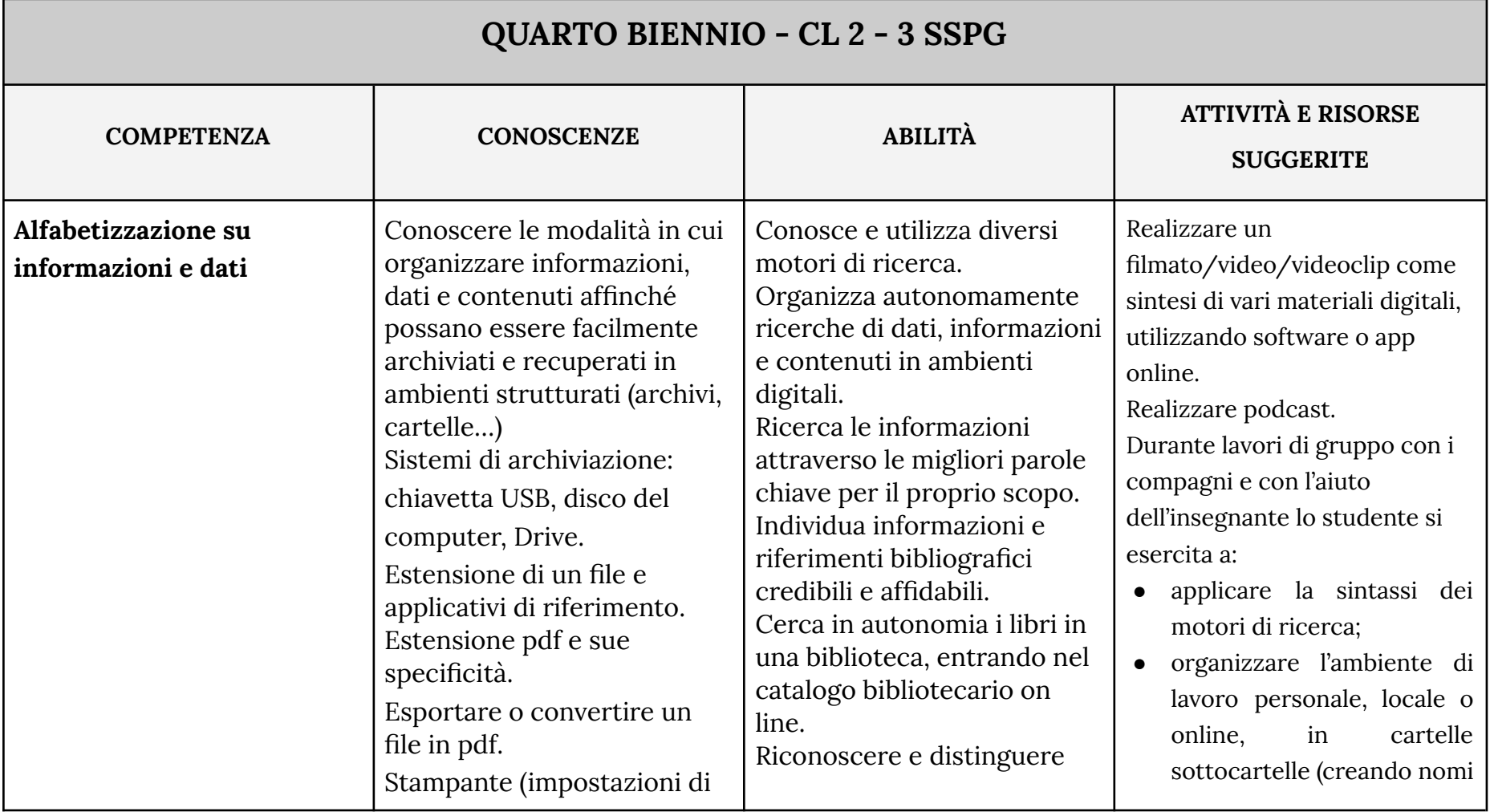

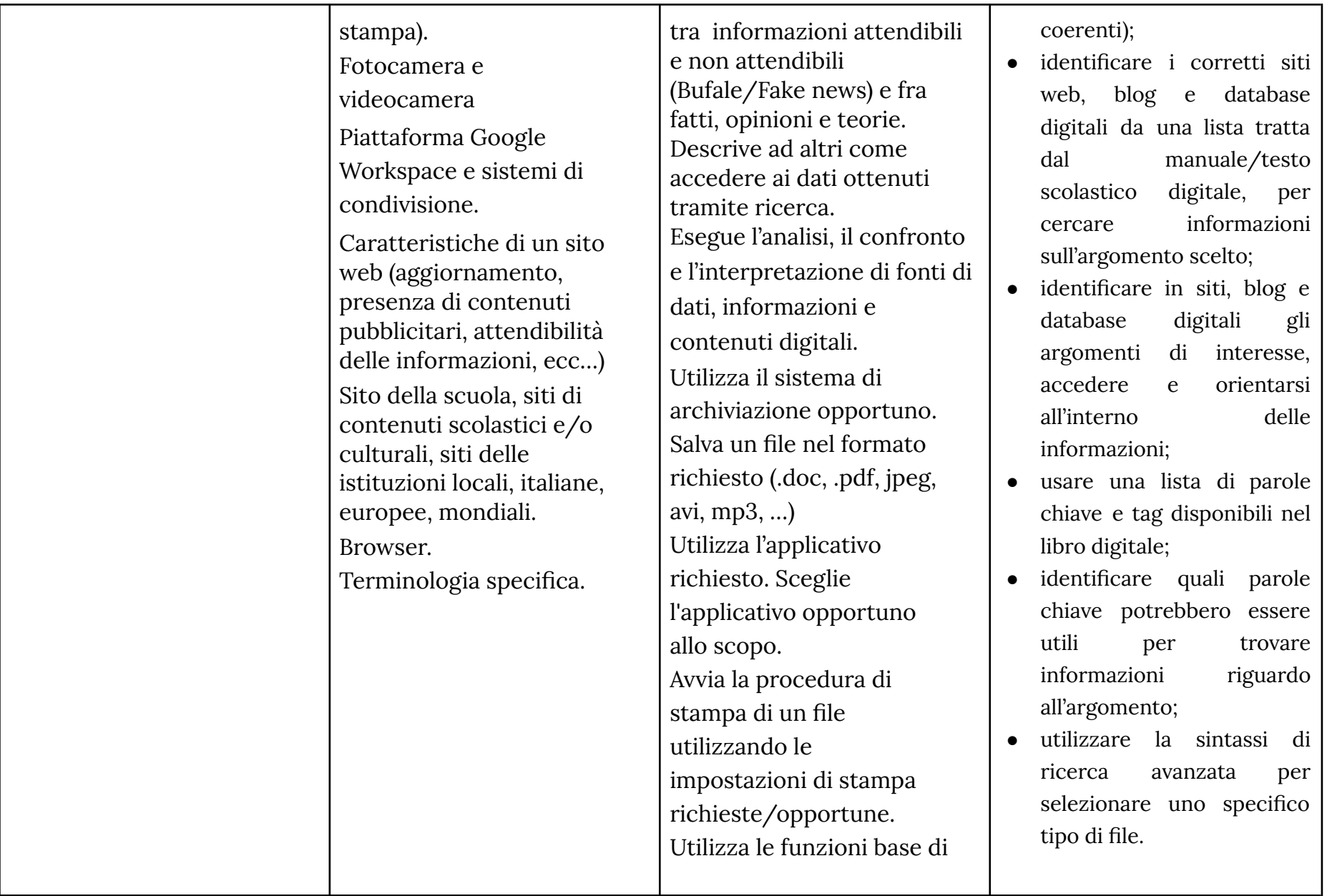

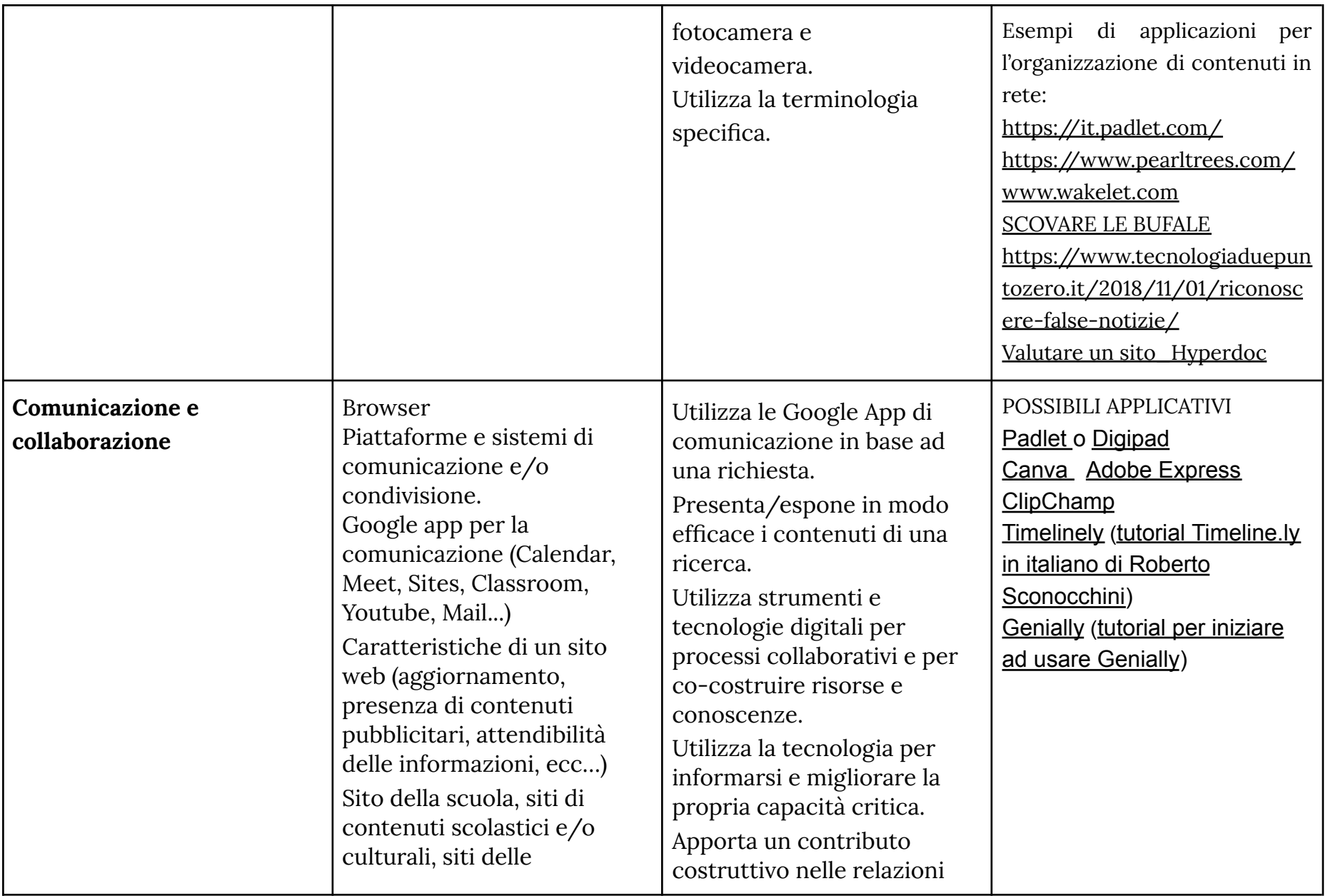

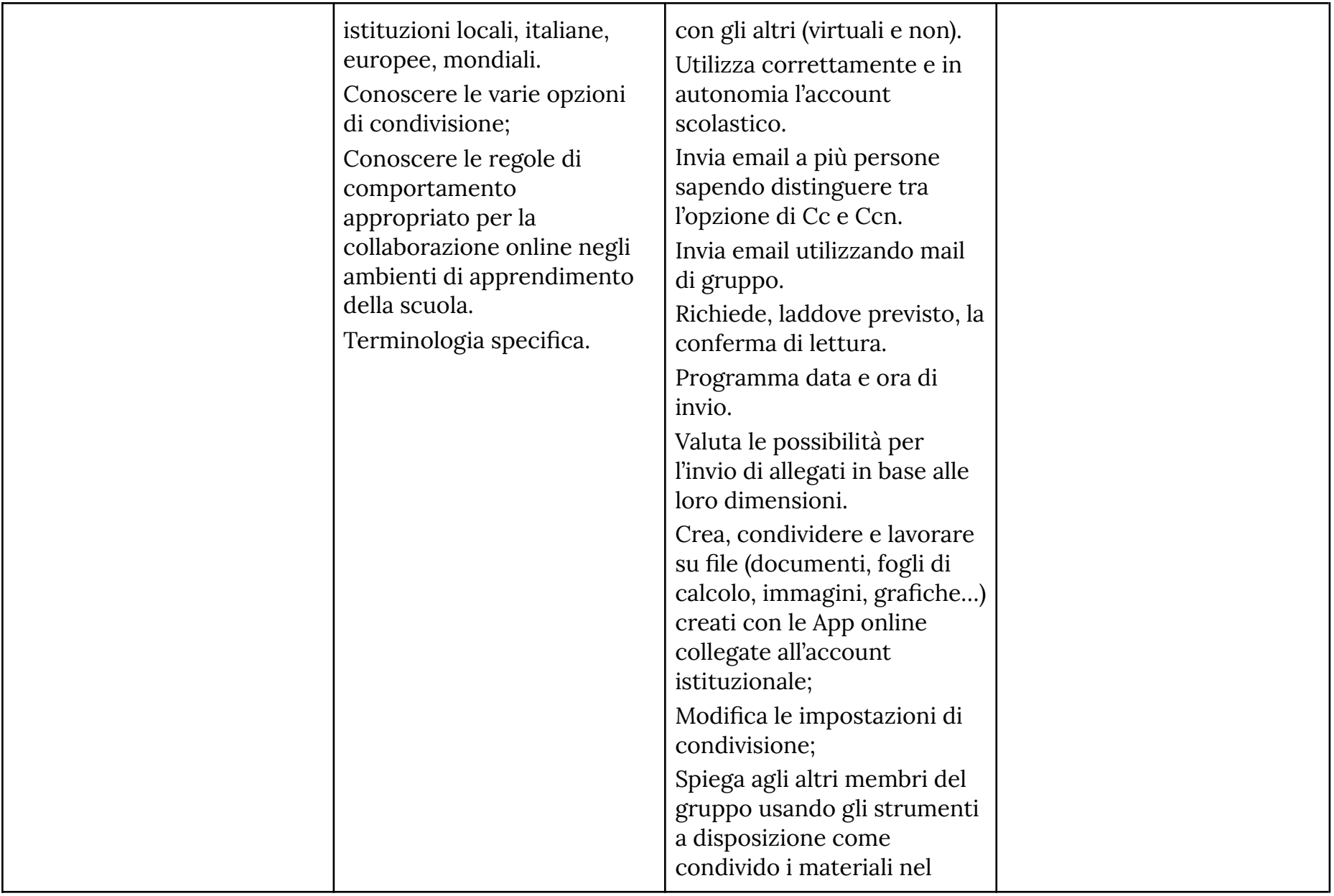

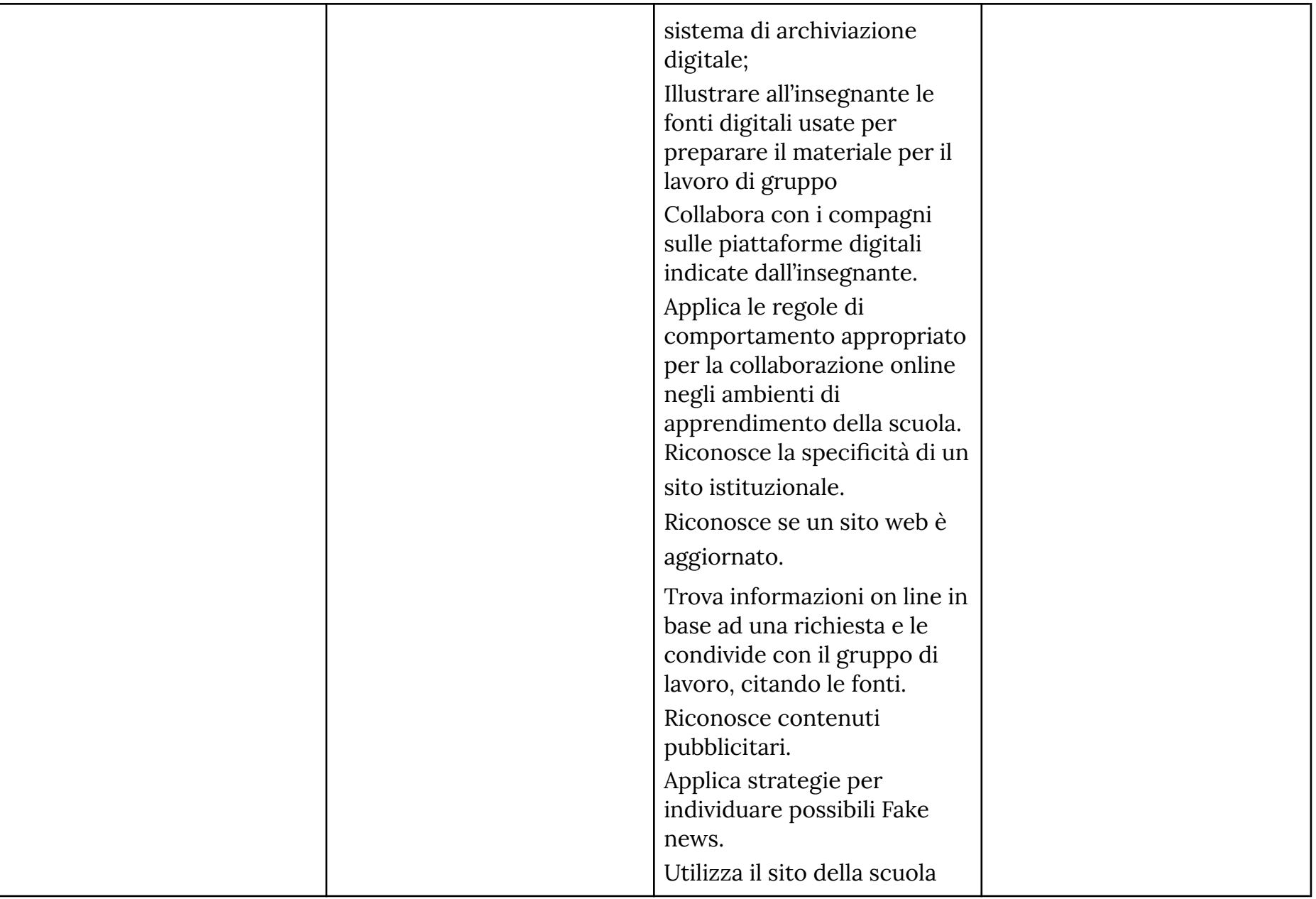

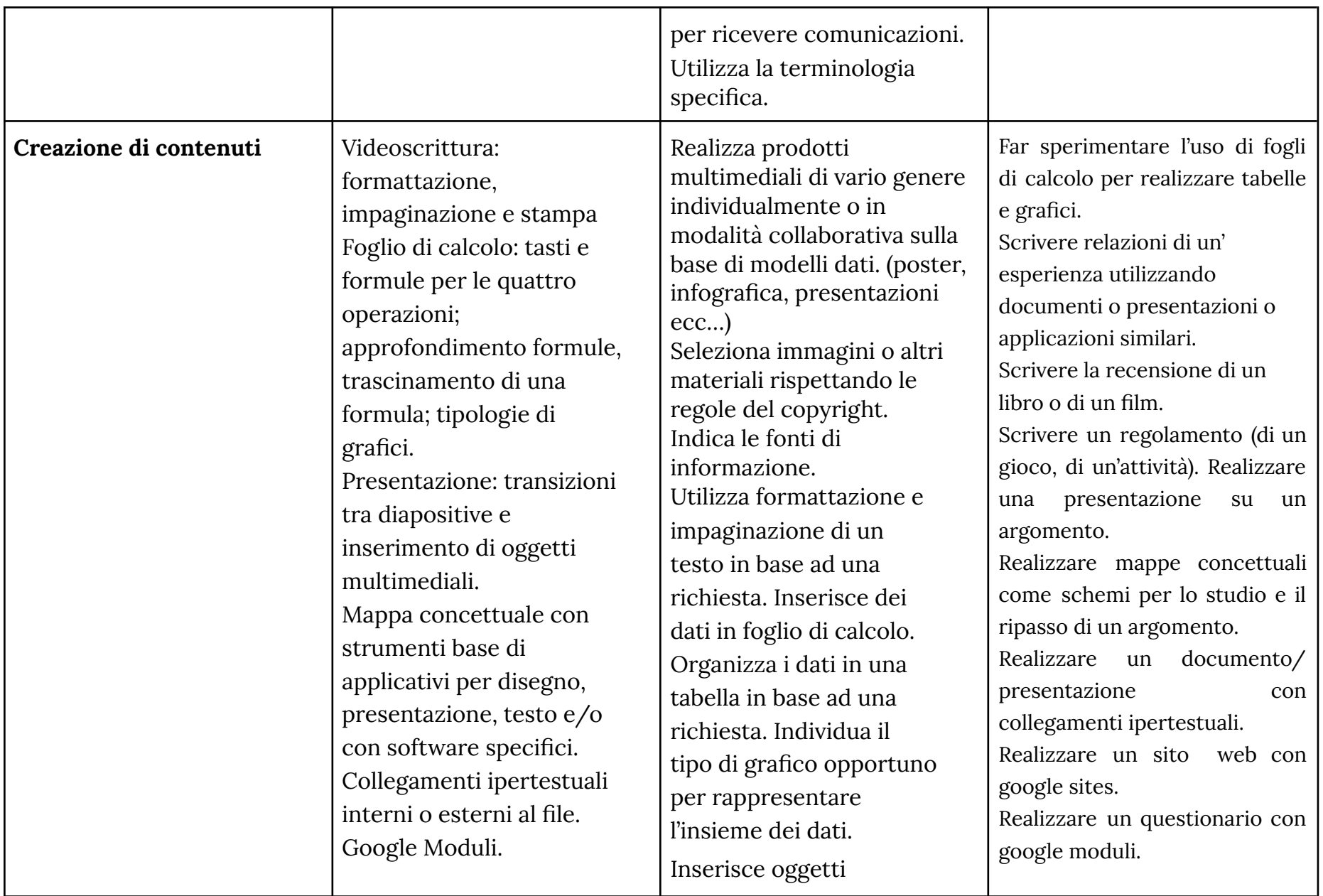

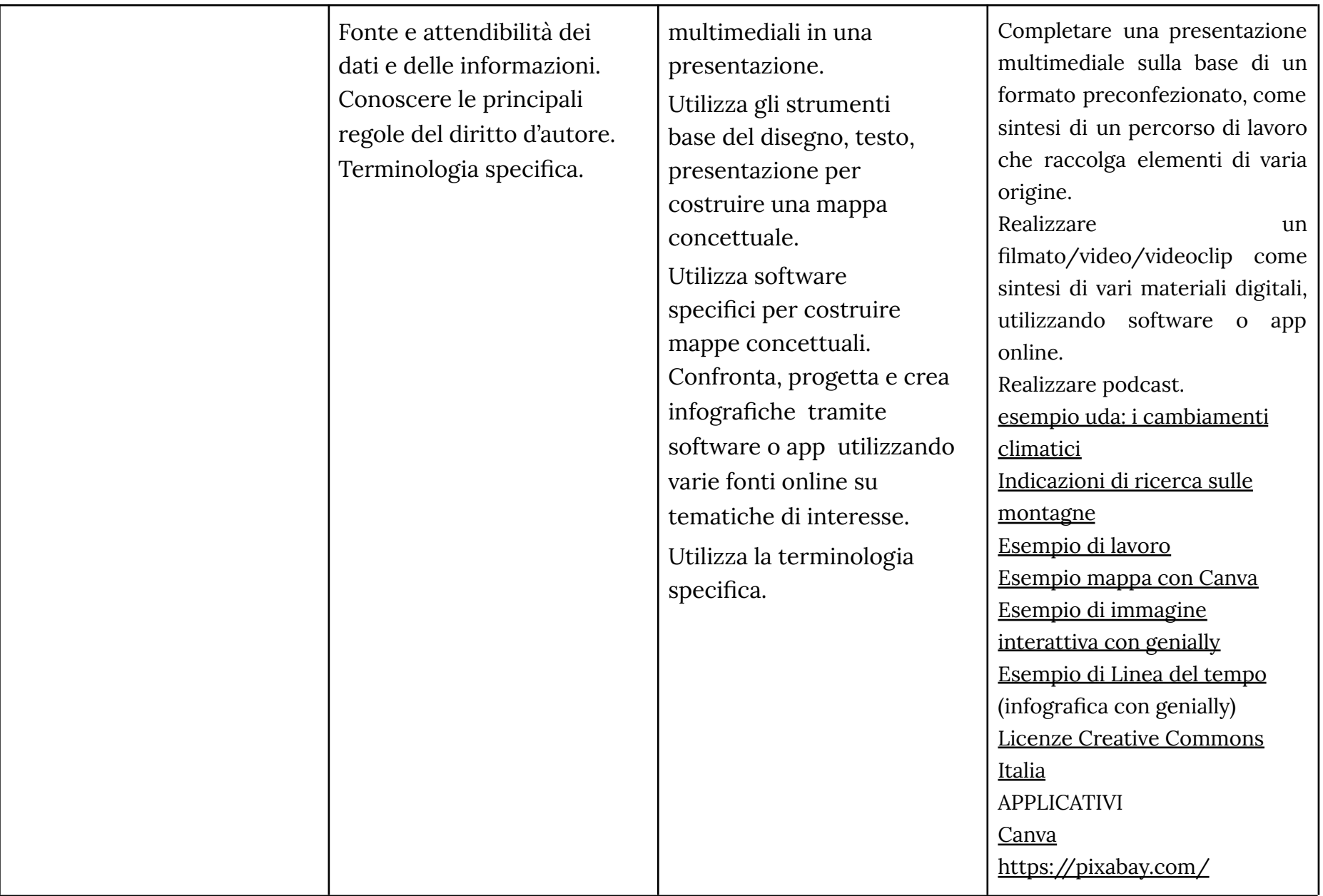

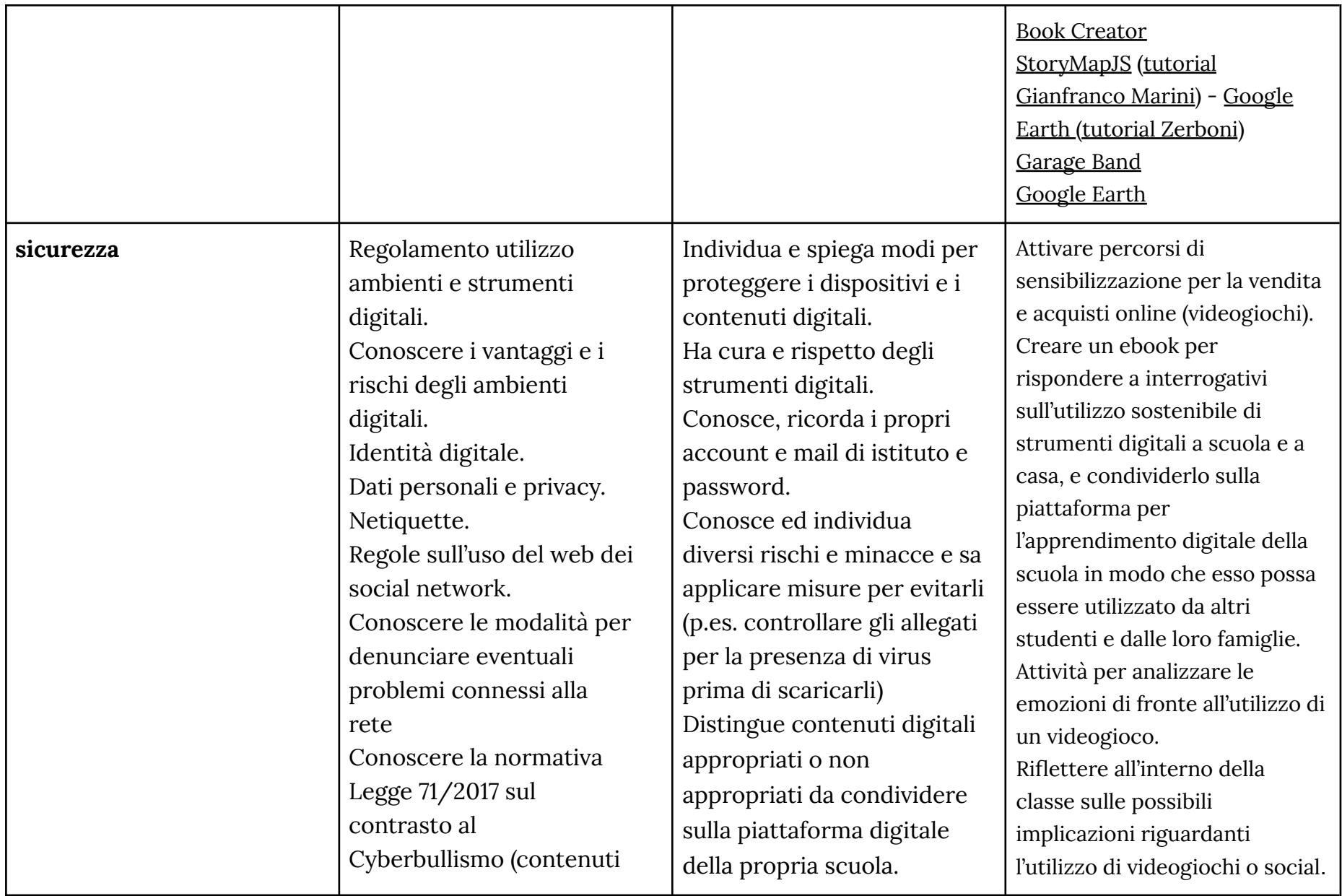

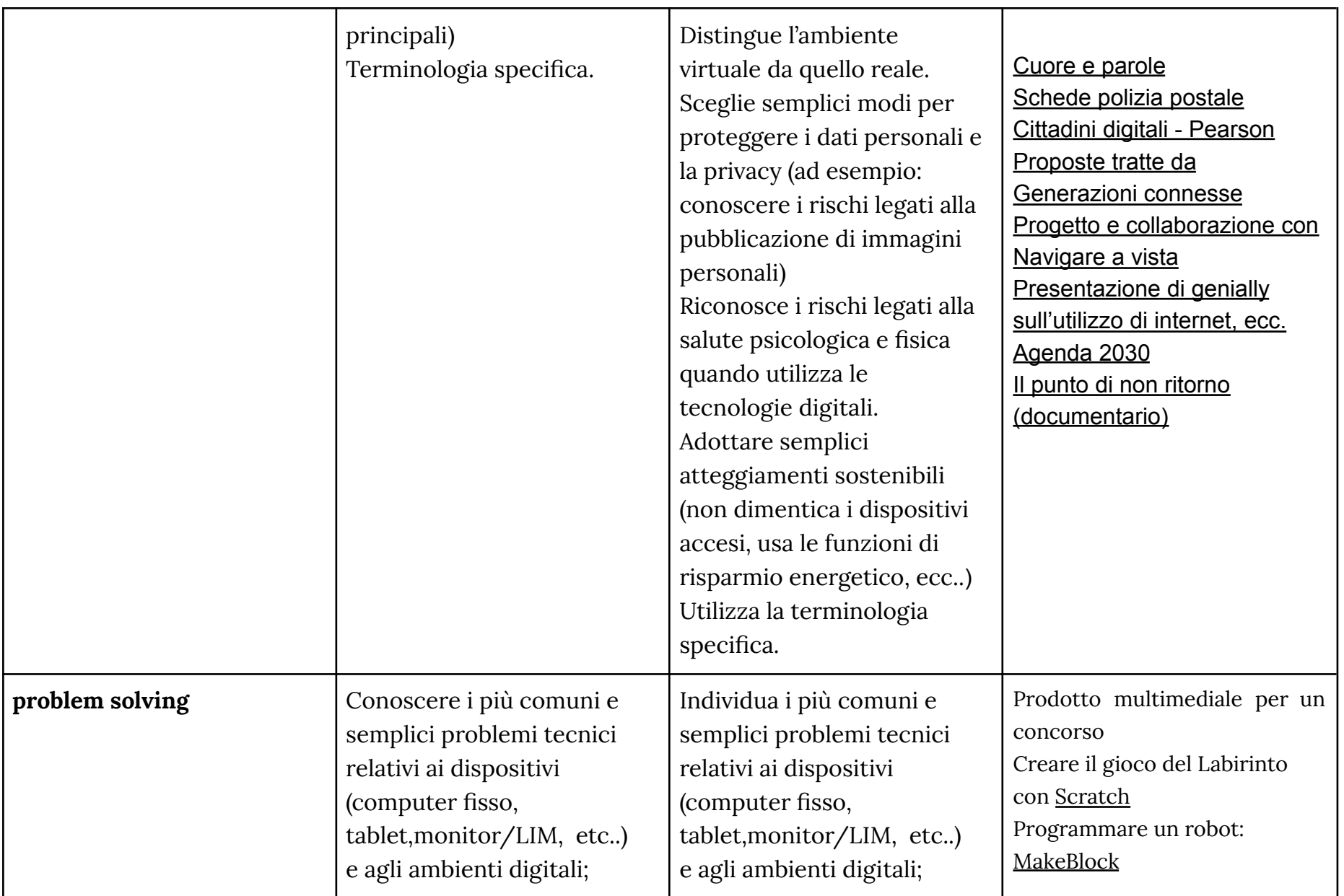

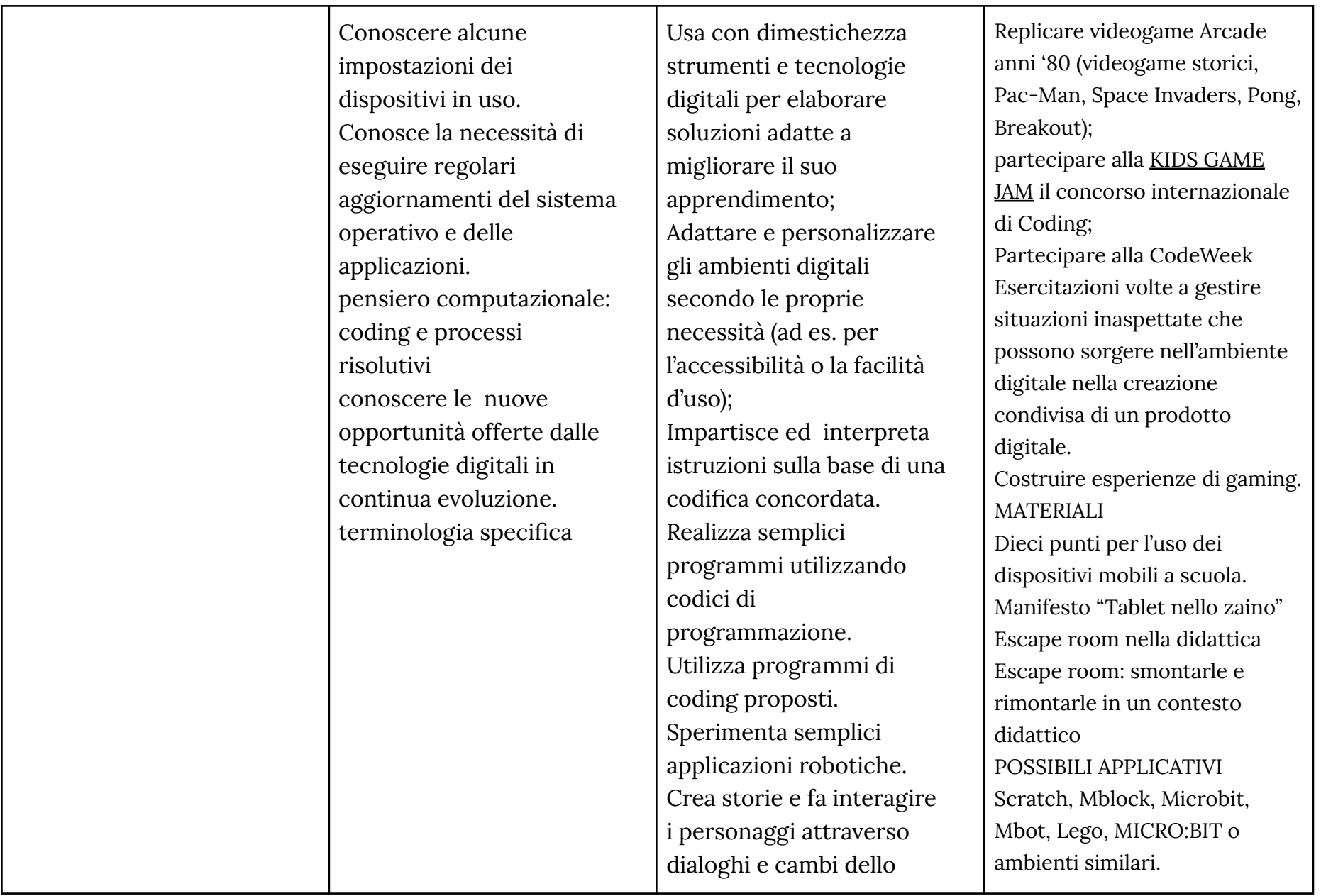

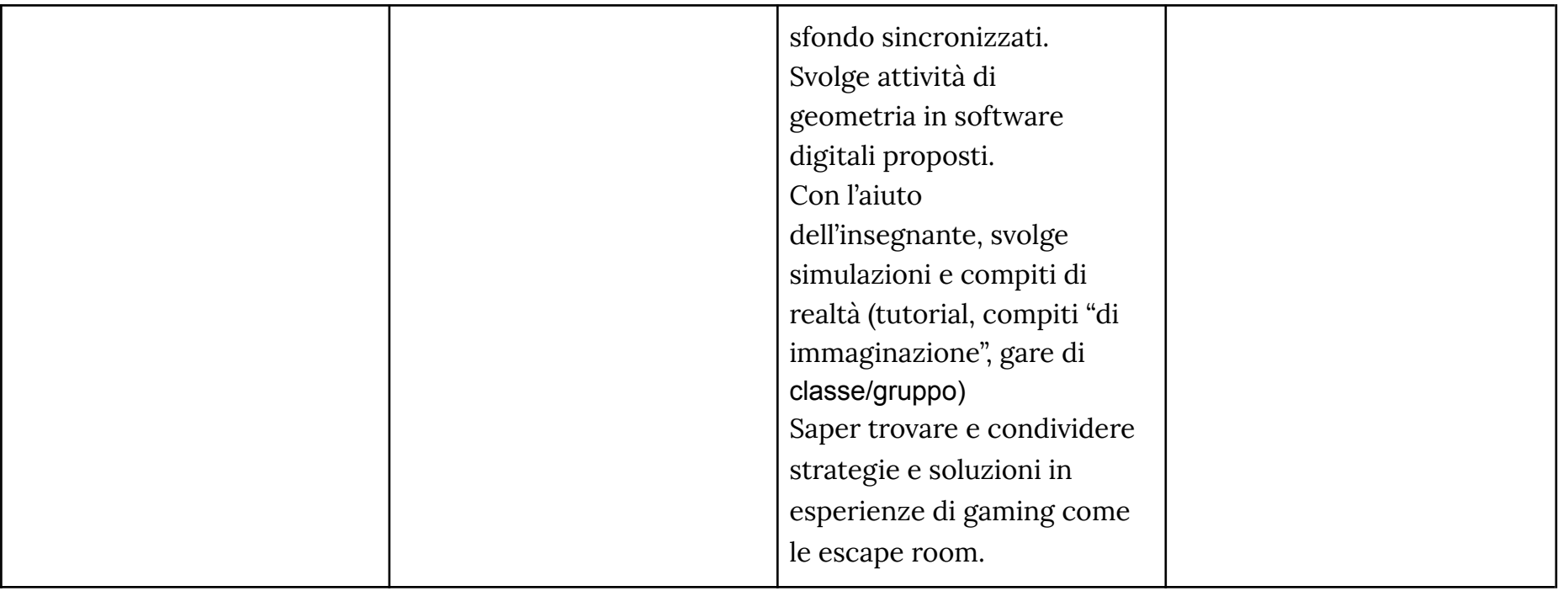

#### **TRAGUARDI DI COMPETENZA AL TERMINE DEL QUARTO BIENNIO**

#### **ALFABETIZZAZIONE**

A livello base sono in grado di:

- avere chiare le mie necessità di ricerca di informazioni
- organizzare autonomamente ricerche di dati, informazioni e contenuti in ambienti digitali
- descrivere ad altri come accedere ai dati ottenuti tramite ricerca, informazioni e contenuti e navigare al loro interno
- organizzare informazioni, dati e contenuti affinché possano essere facilmente archiviati e recuperati in ambienti strutturati (archivi, cartelle…)
- eseguire l'analisi, il confronto l'interpretazione, la valutazione di fonti di dati, informazioni e contenuti digitali

## **COMUNICARE E COLLABORARE**

A livello base sono in grado di:

- conoscere e saper gestire le varie opzioni di condivisione;
- presentare/ esporre in modo efficace i contenuti di una ricerca;
- utilizzare strumenti e tecnologie digitali per processi collaborativi e per co-costruzione e co-creazione di risorse e conoscenza.
- utilizzare la tecnologia per informarmi e quindi migliorare la mia capacità critica e apportare un contributo costruttivo nelle relazioni con gli altri (virtuali e non)

## **CREARE CONTENUTI**

Ad un livello base sono in grado di:

- registrarmi ad un sito online indicato dal docente;
- conoscere e rispettare le regole del diritto d'autore;
- selezionare immagini o altri materiali rispettando le regole del copyright;
- indicare le fonti di informazione:
- realizzare semplici programmi utilizzando codici di programmazione.
- realizzare prodotti multimediali di vario genere individualmente;
- realizzare prodotti multimediali di vario genere in modalità collaborativa;

## **SICUREZZA**

In autonomia sono in grado di:

- conoscere le regole per il rispetto delle aule e dei laboratori digitali (fissi e mobili) della scuola;
- individuare e spiegare modi per proteggere i dispositivi e i contenuti digitali;
- avere cura e rispetto dei miei strumenti digitali e di quelli altrui;
- distinguere l'ambiente virtuale da quello reale;
- conoscere i vantaggi e i rischi degli ambienti digitali;
- scegliere semplici modi per proteggere i miei dati personali e la mia privacy (ad esempio: conoscere i rischi legati alla pubblicazione di immagini personali)
- riconoscere i rischi legati alla salute psicologica e fisica quando utilizzo le tecnologie digitali
- adottare semplici atteggiamenti sostenibili (non dimenticare i dispositivi accesi, usare le funzioni di risparmio energetico, ecc..)
- essere consapevoli dell'importanza di utilizzare la terminologia adeguata per comunicare sui canali social
- conoscere l'effetto dell'uso prolungato delle tecnologie e gli aspetti che creano dipendenza
- sapere che i dati sulla mia identità digitale possono o non possono essere utilizzati da terzi;
- essere consapevole del fatto che molti servizi interattivi utilizzano le informazioni su di me per filtrare messaggi pubblicitari in maniera più o meno esplicita;

## **PROBLEM SOLVING**

A livello base sono in grado di:

- individuare e risolvere i più comuni e semplici problemi tecnici relativi ai dispositivi (computer fisso, tablet,monitor/LIM, etc..) e agli ambienti digitali;
- usare con dimestichezza strumenti e tecnologie digitali per elaborare soluzioni adatte a migliorare il mio apprendimento;
- adattare e personalizzare gli ambienti digitali secondo le mie esigenze (ad es. per l'accessibilità o la facilità d'uso);
- essere consapevole della necessità di sviluppare e potenziare la mia competenza digitale;
- conoscere le nuove opportunità offerte dalle tecnologie digitali in continua evoluzione.
- impartire ed interpretare istruzioni sulla base di una codifica concordata.